### Информатика

Биологический институт Национальный исследовательский Томский государственный университет

1

Лекция 2

#### Дмитрий Владимирович **Курбатский**

старший преподаватель каф. ихтиологии и гидробиологии, научный сотрудник ЛМБ БИ ТГУ, магистр биологии

- Зоологический музей (к. 123)
- Компьютерный класс (к. 028)

Главный корпус

• Группа ВКонтатике «Курсы "Информатика" и "Информационные технологии"»:

vk.com/i\_it\_bi\_tsu

• Персональный раздел:

zoo.tsu.ru/kdv

2 • Рейтинг на сайте Professorrating.ru

#### Примечание

• Слова и выражения, записанные латиницей, являются английскими, если не указано иное.

- ПК = персональный компьютер
- ОС = операционная система

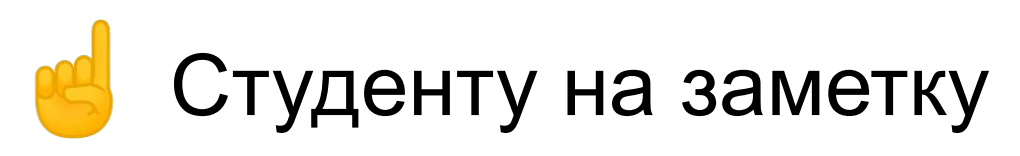

- ! = неравенство (программирование)
- $\epsilon$  принадлежность (элемент множества)
- $\sim$  подобие, эквивалентность, также приблизительно
- ^ или \*\* обозначение степени, если по-другому<br>нельзя, например 2^10 = 2<sup>10</sup>
- $\ldots$  диапазон, например 0..10
- => следовательно, поэтому
- - символ подчёркивания, вместо жирного выделения, если его нельзя использовать
- ~ ~ то же, но для ~курсива~
- Wingdings (альтернатива ITC Zapf Dingbats Std): шрифт от Micro\$oft, которым можно набирать (а не рисовать) подобное:

▙▎▛▀▕░░▏░▌░▋░▛▀▞▛▓▓

### Блок 1

#### Единицы измерения информации ИЛИ что такое ЙОБИБАЙТ

### Бит

- Базовая единица измерения количества информации, равная количеству информации, содержащемуся в опыте, имеющем два равновероятных исхода.
- Придуман К. Шэнноном в 1948 г.
- Обозначает «кусочек байта» (*bit*) двоичная цифра (*binary digit*).

### Бод

- – единица измерения символьной скорости, количество изменений информационного параметра, несущего периодического сигнала в секунду.
- *• Бит != Бод*
- Также бодами выражают полную ёмкость канала, включая служебные символы (биты), если они есть.
- Эффективная же скорость канала выражается другими единицами, например битами в секунду (бит/c, *bps*).

#### Энергия информации или Почему греется процессор

• Принцип Ландауэра:

*W=kT ln2*

- где *W* теплота, Дж, *k*  константа Больцмана, *T* абсолютная температура вычислительной системы, К
- выражение Шеннона Фон-Неймана Ландауэра:

*Ebit > ESNL*

• составляет ~2,871\*10-21 Дж при 300° К

- Эта энергия нужна для *уничтожения*, а не создания 1 бита!
- Также на энергию информации влияют скорость и частота её передачи.

#### Обычные логические элементы

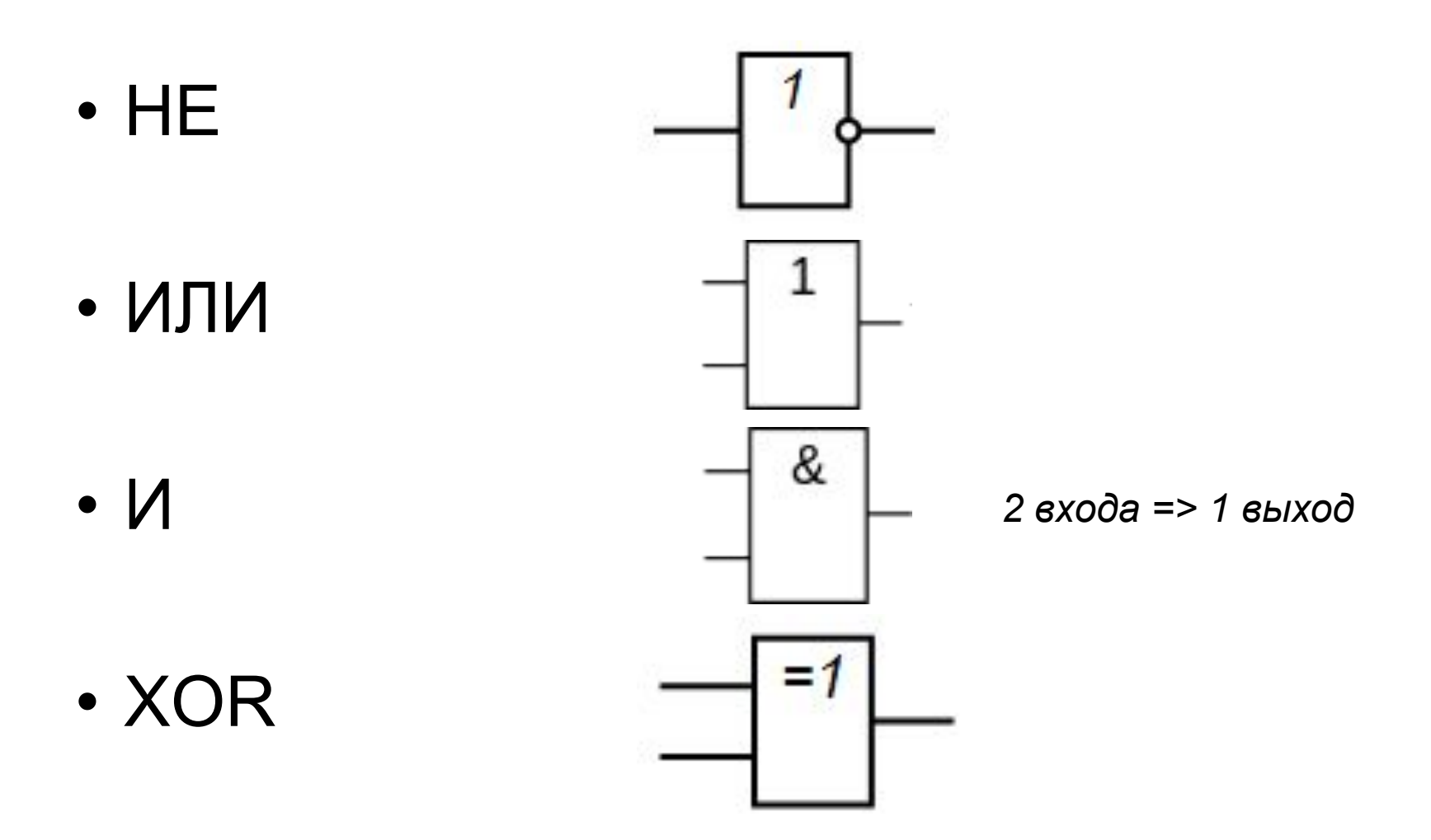

#### Консервативная логика

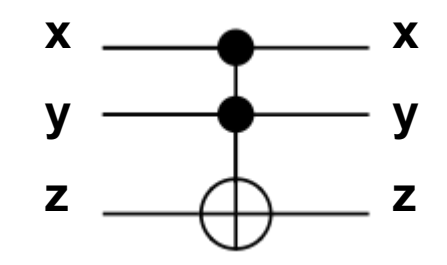

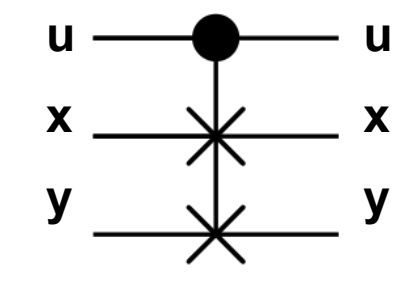

- Вентиль Тоффоли
- Вентиль Фредкина

• Подробности

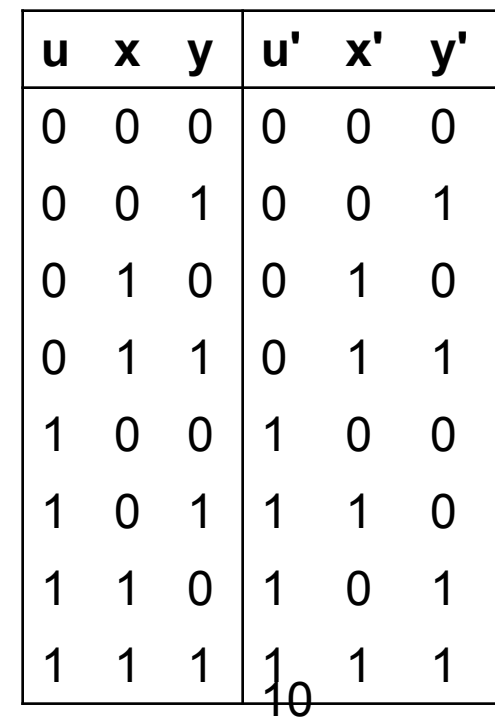

### Байт

- byte  $\sim$  BinarY TErm
- минимальный независимо адресуемый набор данных
- сейчас 1 байт = 8 бит (октет), ранее был также 6, 7, 9, 36 бит
- возможное значение 0..255 (или -128..127), а также условно - 1 символ
- пол-байта = <u>ниббл</u> (4 бита)

### **Таблица приставок**

ГОСТ 8.417-2002 Приставки СИ Приставки МЭК Название Символ Назв. СтепеньНазвание Символ Степень байт  $5 - 10^0$  байт В  $E = 2^{0}$ килобайт  $\,$  KБ кило-  $\,$  10 $^3$  кибибайт  $\,$  KiB КиБ 2 $^{10}$ мегабайт МБ мега-  $10^6$  мебибайт МiB МиБ  $2^{20}$ гигабайт ГБ гига- 10<sup>9</sup> гибибайт GiB ГиБ 2 $^{30}$ терабайт ТБ тера- 10<sup>12</sup> тебибайт ТіВ ТиБ 2<sup>40</sup> петабайт ПБ пета- 10<sup>15</sup> пебибайт PiB  $\prod$ <sub>Ub</sub> $2^{50}$ эксабайт - ЭБ экса- 10<sup>18</sup> эксбибайт EIB  $3*u*52<sup>60</sup>$ зеттабайт 3Б зетта- 10<sup>21</sup>зебибайт - ZiB 3иБ $\,2^{70}$ йоттабайт  $\,$ ЙБ йотта- 10 $^{24}$ йобибайт YiB ЙиБ $2^{80}$ 

### Варианты

- Гбайт, Мбайт ~ ГиБ, МиБ (т.е. степени двойки), а ГБ, МБ – десятичные
- 1 КБ = *1024 байт*, а 1 кБ = *1000 байт*
- по ГОСТу: Кбайт и кбайт
- Также: b биты, B байты, т.е. *100 Mb* (Сеть) != *100 MB*, а в 8 раз меньше!

### Почему так, и где

• 2 в степени N используется, т.к. адресация данных в ПК двоичная.

Приставки «кило-», «мега-», «гига-» понимаются как двоичные:

- для сокращённого задания размера файлов: 100 КиБ ~ 102400 байт
- при указании объёма оперативной памяти и в видеокартах
- согласно ГОСТ 8.417-2002

Приставки «кило-», «мега-», «гига-» понимаются как десятичные:

- при указании ёмкости жёстких дисков, флэш-карт и оптических дисков (исключение: компакт-диски): 1 «мегабайт» = 1 024 000 или даже 1 000 000 байт => жёсткий диск на «250 гигабайт» имеет:  $250 * 10^{9} / 2^{0} = -232.8$  ГиБ
- при примерном указании объёма: 100 КБ ~ 100 000 Б
- при обозначении скоростей телекоммуникационных соединений: 100 Мбит/с в стандарте 100BASE-TX соответствует 100 000 000 бит/с

# Йобибайт

- Это «терабайт терабайтов», т.е. 2^80 байт.
- И он таки существует!

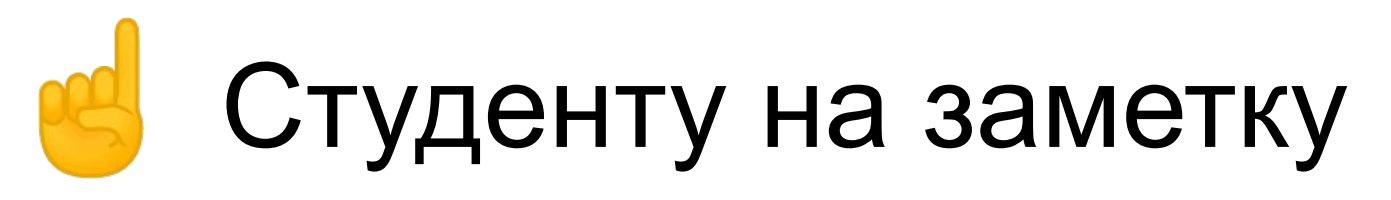

- Метр единица измерения, равная 100 см. или 0.001 км. Также можно и 1 мегабайт (точнее, мебибайт) назвать метром. См. также килограмм…
- . точкой лучше разделять дробные числа, т.к. 10.64, 1.6, 45.9

ИМХО, читается лучше, чем

5,6, 12,0, 111, 33.

- **ИМХО (IMHO)** *In my humble / honorous / happy etc opinion* = *типа, по-моему*.
- + после чисел = *и более*, например: *1+* примерное количество студентов на лекции (вместе с преподавателем).
- 16 etc *et caetera*, по-латыни *и так далее, и т.д.*

#### Практические примеры

- 1 бит ~ выключатель
- 1 байт ~ набор флагов; жизни в простых игрушках
- рассказ 10..100 КиБ
- повесть, роман полметра полтора
- то же с картинками 1..3+ мегабайт
- картинка (хор.) 500 КиБ
- картинка (отл.) 1.5..5 МиБ
- картинка (оч. плох. для моб. тел.)  $~1.20$  КиБ
- песенка 1.5..10 МиБ
- фильм:  $~700$  МиБ,  $~1.2.2$  ГиБ,  $~4.8$  ГиБ, от качества
- игрушки: <1 КиБ (*да, и так можно!*), до 10+ ГиБ.
- реферат, курсовая  $-0.50$  МиБ
- операционные системы (дистрибутив): MenuetOS *1.5 МБ*, Window\$ 8 – 2.6 ГБ

### А ещё есть...

- кубиты в квантовых компьютерах
- <u>триты</u> это когда 3 состояния, например -1,  $0$ , 1
- <u>наты</u> это вобще уже в теории, т.к. равен  $log_2 e \approx 1,443$  бит

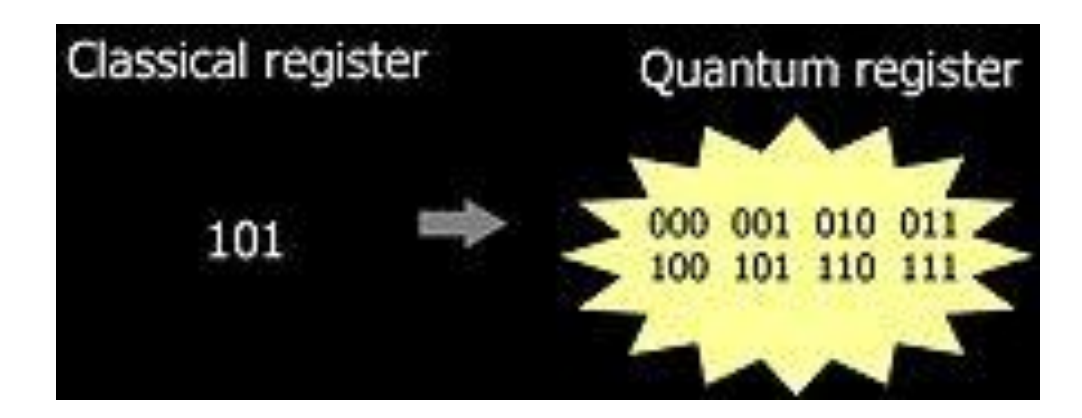

### Блок 2

#### Числовые типы данных

### Примерная классификация типов данных

- Неинтерпретируемые
- Целые
- С запятой
- Текстовые
- Композитные
- Логические
- Дата/время
- Системные
- Абстрактные

### Где всё это встретится

- Реестр MS Windows
- Электронные таблицы – MS Excel
- Базы данных
- Программирование
- ГИС
- и др.

### Неинтерпретируемый тип\*

- Байт (byte, char), 1 байт, 0..255 – трайт и т.п.
- Слова (word):
	- одинарное (word, integer, short), 2 байта, 0..65535
	- двойное (dword, cardinal, long, int ), 4 байта, 0..4 294 967 295
	- четверное (qword, longword, quad, int64), 8 байт, 0.. 18 446 744 073 709 551 615
	- и более.

*\* – названия применяются также для знаковых типов*

### Числовой целочисленный тип

• беззнаковый (*unsigned*)

– UInt

- начинается с 0
- заканчивается 2^N–1, где N разрядность
- пример: слово (word, 2 байта) ~ 0..65535 ( 2 ^ (8 \* 2) 1)
- знаковый *(signed)* 
	- Int
	- находится в диапазоне от -2<sup>8N-1</sup> до +2<sup>8N-1</sup>-1
	- пример: short (2 байта) ~ -32768..32767
	- часто записывается в дополнительном коде

### Дополнительный код

- $234d = 11101010b$
- $\cdot$  -234d = 00010101h

Побитная инверсия

- вычитание:  $234d 234d =$  $01100101b + 10011011b =$  $100000000 = 0$
- формула:  $-x \sim NOT(x) + 1$
- например, FFh =  $11111111b = -1d$

### 0A программистов

0A программистов продукт решили сделать, Один спросил "А деньги где?", и их осталось 9. 9 программистов предстали перед боссом, Один из них не знал FoxРro, и их осталось 8.

8 программистов купили IBM, Один сказал "Мак рулез!", и их осталось 7. 7 программистов хотели helр прочесть, У одного накрылся винт, и их осталось 6.

6 программистов пытались код понять, Один из них сошел с ума, и их осталось 5. 5 программистов купили CD-ROM, Один принес китайский диск - остались вчетвером.

4 программиста работали на Си, Один из них хвалил Паскаль, и их осталось 3. 3 программиста в сети играли в DOOM, Один чуть-чуть замешкался, и счет стал равен двум.

2 программиста набрали дружно: "win" Один устал загрузки ждать - остался лишь 1. 1 программист все взял под свой контроль, Но встретился с заказчиком, и их осталось 0.

0 программистов ругал сердитый шeф, Потом уволил одного, и стало их FF.

#### Смещение

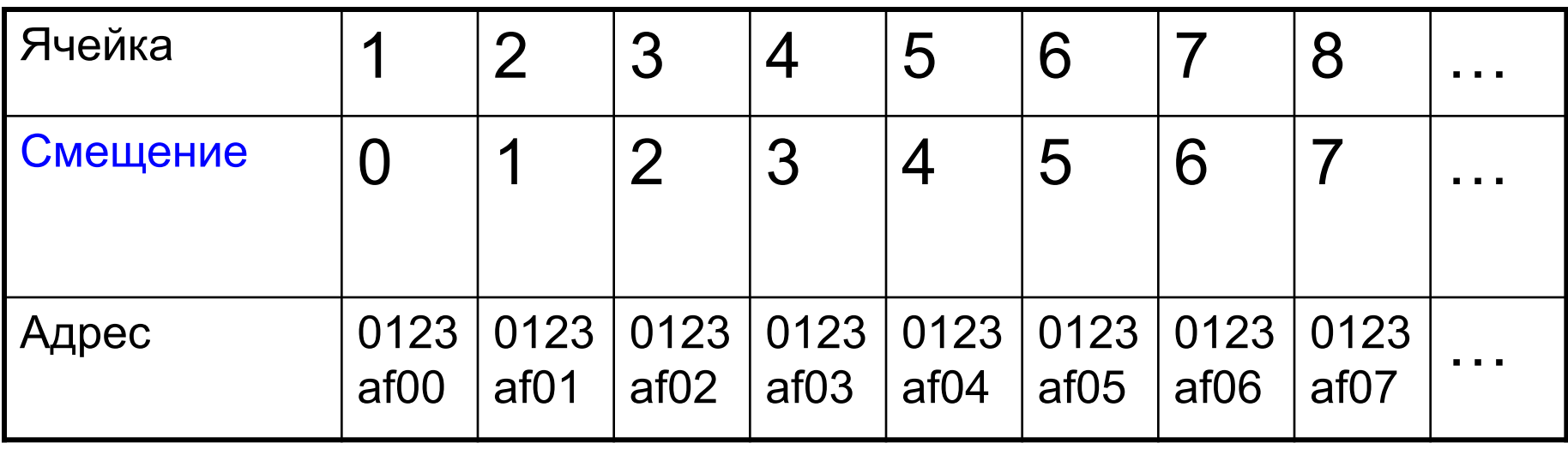

**Байт: 0..255**

**1..256 – это уже 2 байта!**

*Программисты считают с нуля!*

#### Переполнение

- $\cdot$  255 + 250 =
- $\bullet$  = FF + FA =  $\Lambda$ F9 байт байт 2 байта

#### Числа с запятой

- фиксированная запятая
- плавающая запятая

– или то же, но точка (*point*)

#### Фиксированная запятая

- *• fixed point*
- *• x = x' \* z*
- пример:  $34.03 \sim 3403 * 10^{(-2)}$
- часто *z = 2^-f* =>
	- арифметика (*i,f*) бит, где *i = n f* FF | FFFFFF (4 байта)

целая | дробная часть

- маленький диапазон :(
- денежный тип (*currency*) 8 байт, 4 значащих цифры

#### І Ілавающая запятая

- floating point
- Состоит из:
	- $-3HAK$
	- порядок (экспонента)
	- мантисса
- Экспоненциальная запись:  $-0.0000000001435321465 =$ - $\begin{array}{r} -1.435321465 \text{ E} - 10 \\ \text{3Hak} \text{MHTucca} \text{,} \text{topząок} \end{array}$ • Обычно: 1 =< мантисса < основание СС
- 

#### Двоичная запись

- В двоичном виде:
- $x=(-1)^{x} s \times M \times 2^{x} E$  (M  $\in$  [0;1))

или же

•  $x=(-1)^ 0$  s  $\times$  1.M  $\times$  2  $0 \in$  (M  $\in$  [1;2) ) (*нормализованная форма*)

 $s$  – знак,  $M$  – мантисса,  $E$  – порядок

#### Сравнение

Десятичная дробь:

 $-1.375 = -1$  \* (1 + 3/10 + 7/100 + 5/1000)

*степень 10:* 0 -1 -2 -3

•  $0.33_{10} = 0 + 3/10 + 3/100$ 

#### Двоичная дробь:

 $-1.375$ <sub>10</sub> =  $-1$  \* (1 + 1/4 + 1/8) =  $-1.011$ <sub>2</sub> *степень 2:* 0 -2 -3

•  $0.33_{10} = 0 + 1/4 + 1/16 + ... = 0.0101(01)_{2}$ 

#### Двоичная запись

- мантисса всегда =  $1+x$
- порядок
	- степени двойки
	- записывается с добавлением 2^(i-1):
	- $- 3d \Rightarrow 1111 1101b + 0111 1111b (2^2) =$ 1 0111 1100b

смещение: 0 1 2 3 .. 255 степень 2: -128 -127 -126 -125 .. 127

• знак – 1-й младший бит

### Пример

Число 0.15625

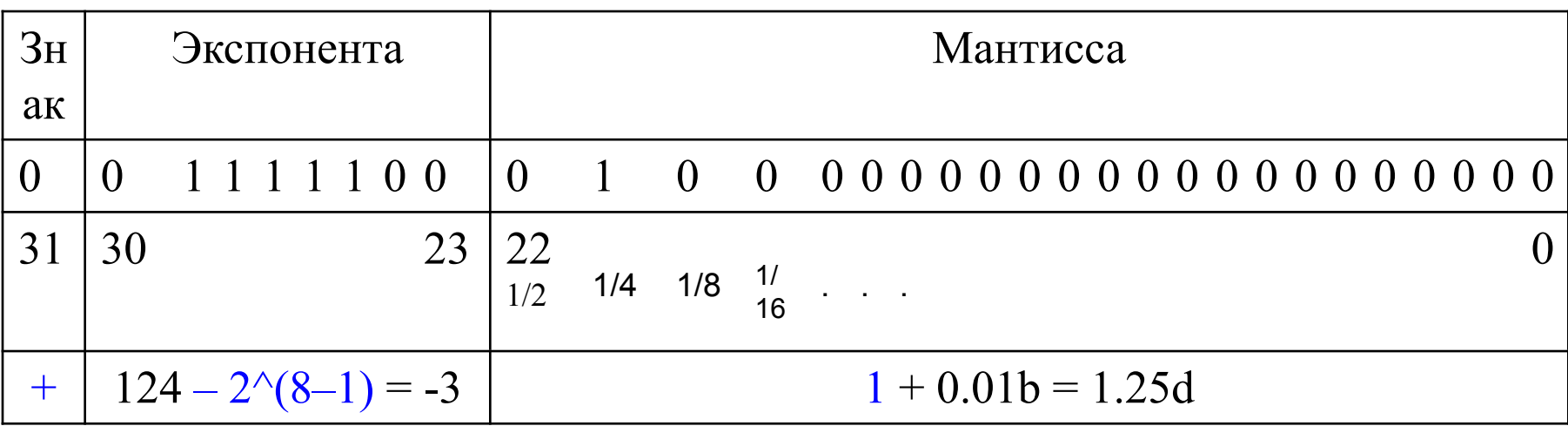

 $= +1.25 * 2 - 3 = 0.15625d$ 

 $= 0x3e200000$ 

# Ещё примеры

#### (шестнадцатеричная запись)

- $\cdot$  3f80 0000 = 1
- $\cdot$  c000 0000 = -2
- 7f7f ffff  $\approx 3.4028234 \times 10^{38}$  (максимальное значение одинарной точности)
- Все нули:
- $\cdot$  0000 0000 = 0
- $\cdot$  8000 0000 = -0
- Экспонента все 1, мантисса все 0; т.е. число 1.0  $*$  2  $\land$  128
- $7f800000 =$  infinity
- $ff800000 = -infinity$  $\bullet$
- 
- 3eaa aaab  $\approx$  1/3

#### Разновидности

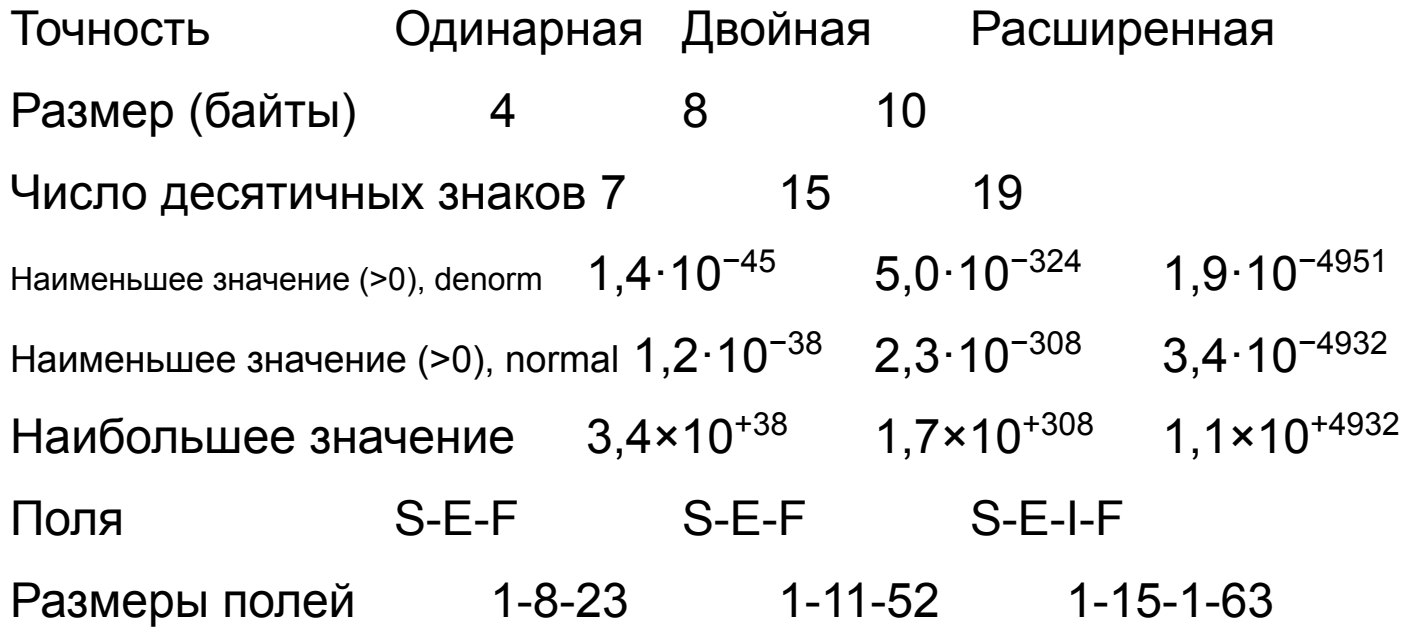

S — знак, E — показатель степени, I — целая часть, F — дробная часть
#### Разновидности

- одинарный, single
- двойной, double
- четверной, quadriple, binary128
- расширенный, extended
- 6 байтный
- Онлайн-калькулятор
- Подробная статья об

# Проблемы арифметики с плавающей точкой

- некоммутативность и неассоциативность  $A+(B+C)$  !=  $(A+B)+C$  $A^*B = B^*A$
- переполнение
- деление на ноль
- два ноля
- не-число (NaN)
- эпсилон и потери при округлении
- денормализация и исчезновение порядка

# Другие числа

- Комплексные
- Длинные
- Бесконечность

#### Размещение чисел в памяти

• число  $A1B2C3D4h$ 

Байты памяти: 1 2 3 4 Смещение: +0 +1 +2 +3 little-endian: D4 C3 B2 A1 big-endian: A1 B2 C3 D4

## Регистр микропроцессора

- EAX A1B2 C3D4 32 бит
- AX С3D4 16 бит (младших)
- 0 1 2  $3 \leftarrow$  смещение
- $\cdot$  D4C3 B2 A1
- AX
- EAX

#### Размещение чисел в памяти

- Порядок от старшего к младшему
- big-endian (BE)
	- Motorola
	- TCP/IP
	- PNG, FLV
- Порядок от младшего к старшему
- little-endian (LE)
	- Intel
	- USB, PCI
- Переключаемый, смешанный

# **BOM**

- byte order mark
- код  $FEFFh$
- FFFEh не существует
- выглядит как ї»; или ру

## Блок 3

#### Штрих-коды

## Штрих-код

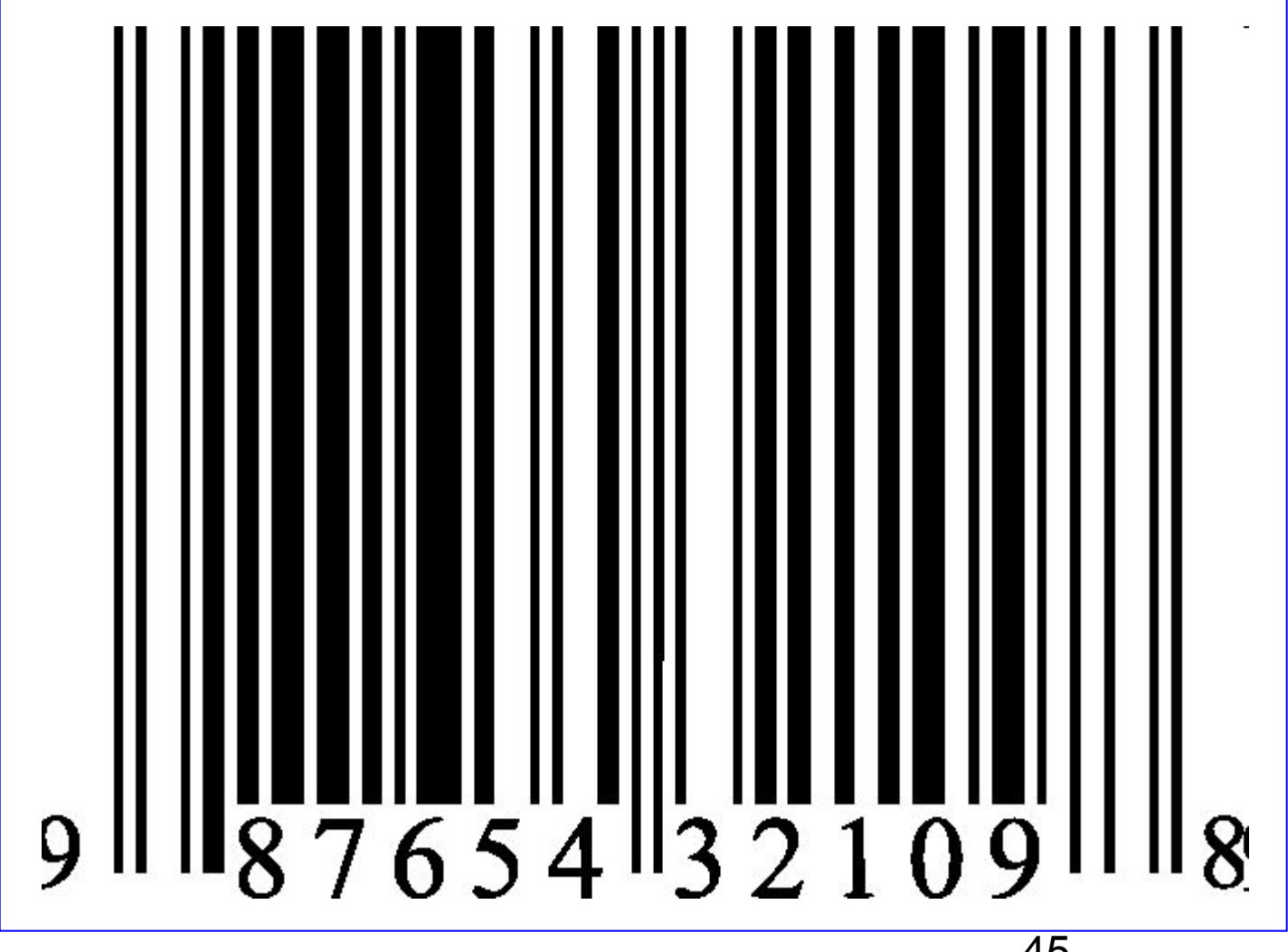

## Типы

- Одномерные
	- $-$  EAN
		- $\cdot$  EAN-8
		- $\cdot$  EAN-13
	- $-$  UPC
		- $\cdot$  UPC-A
		- $\cdot$  UPC-E
	- $-$  Code56
	- $-$  Code128 (UPC/EAN-128)
	- Codabar
- Двухмерные
	- многоуровневые
	- матричные
- Цветные

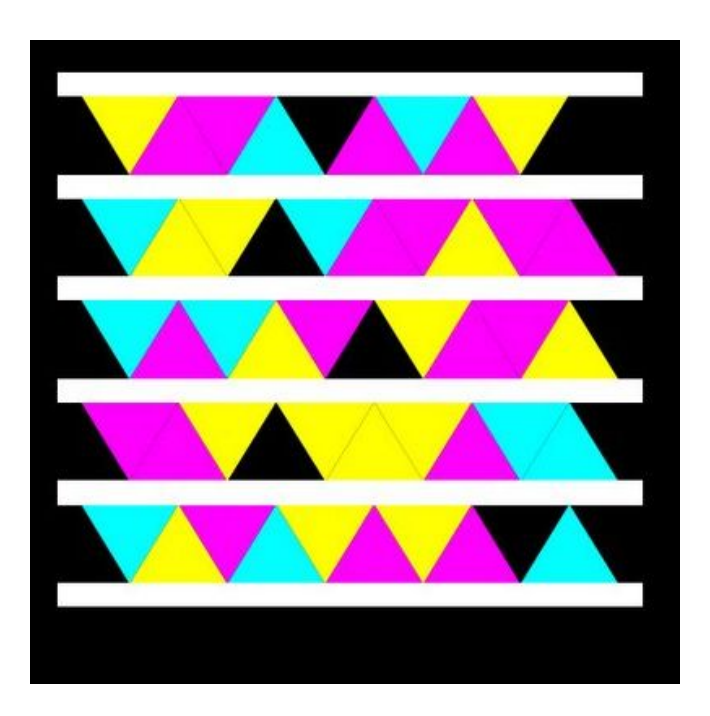

примеры:

- Aztec Code
- Data Matrix
- MaxiCode
- $-$  PDF417
- $-$  QR код
- Microsoft Tag

## Кодирование цифр (EAN-13)

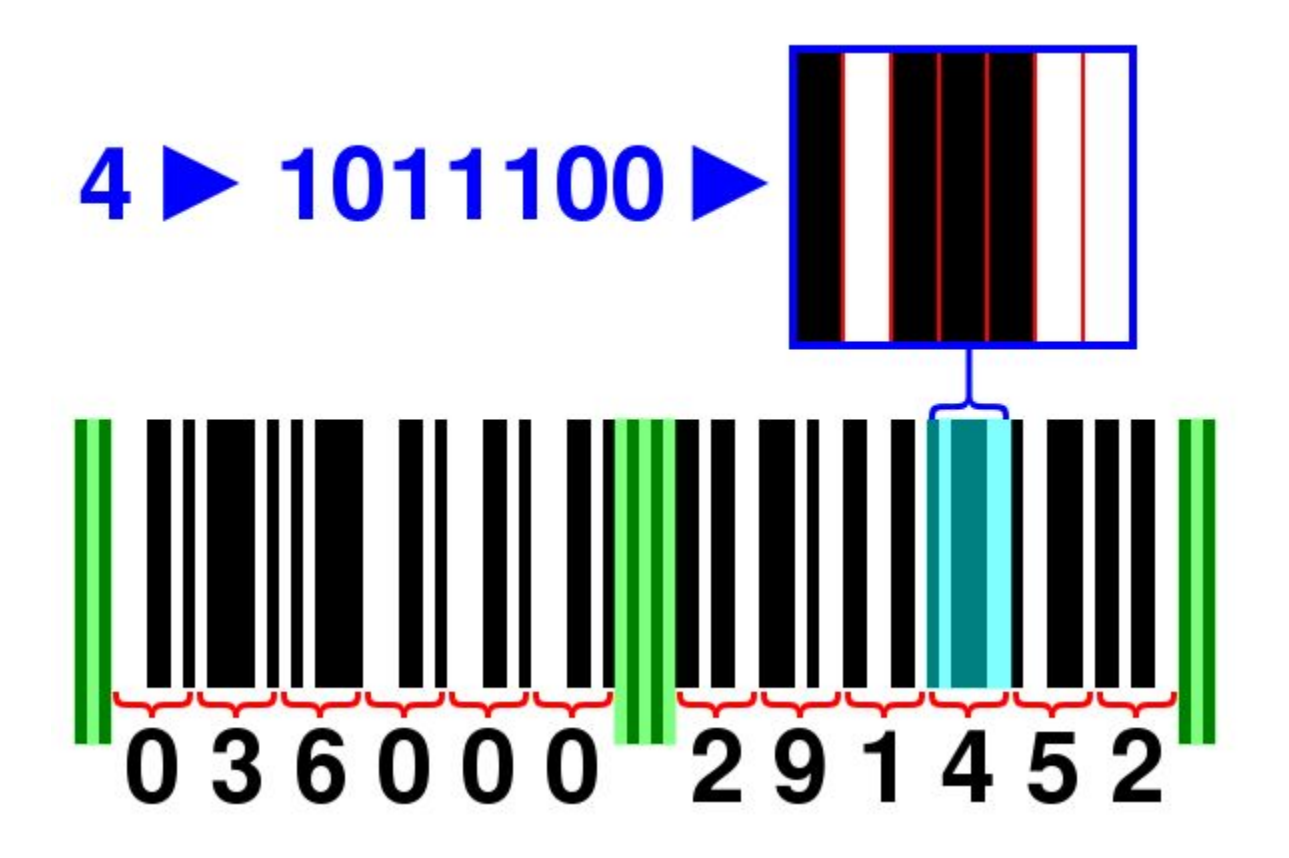

• 7 бит на цифру

# Кодирование цифр в EAN13

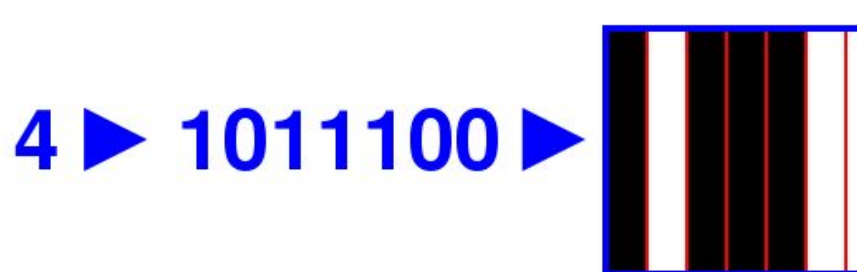

**L = NOT( R ) G = MIRROR ( L )**

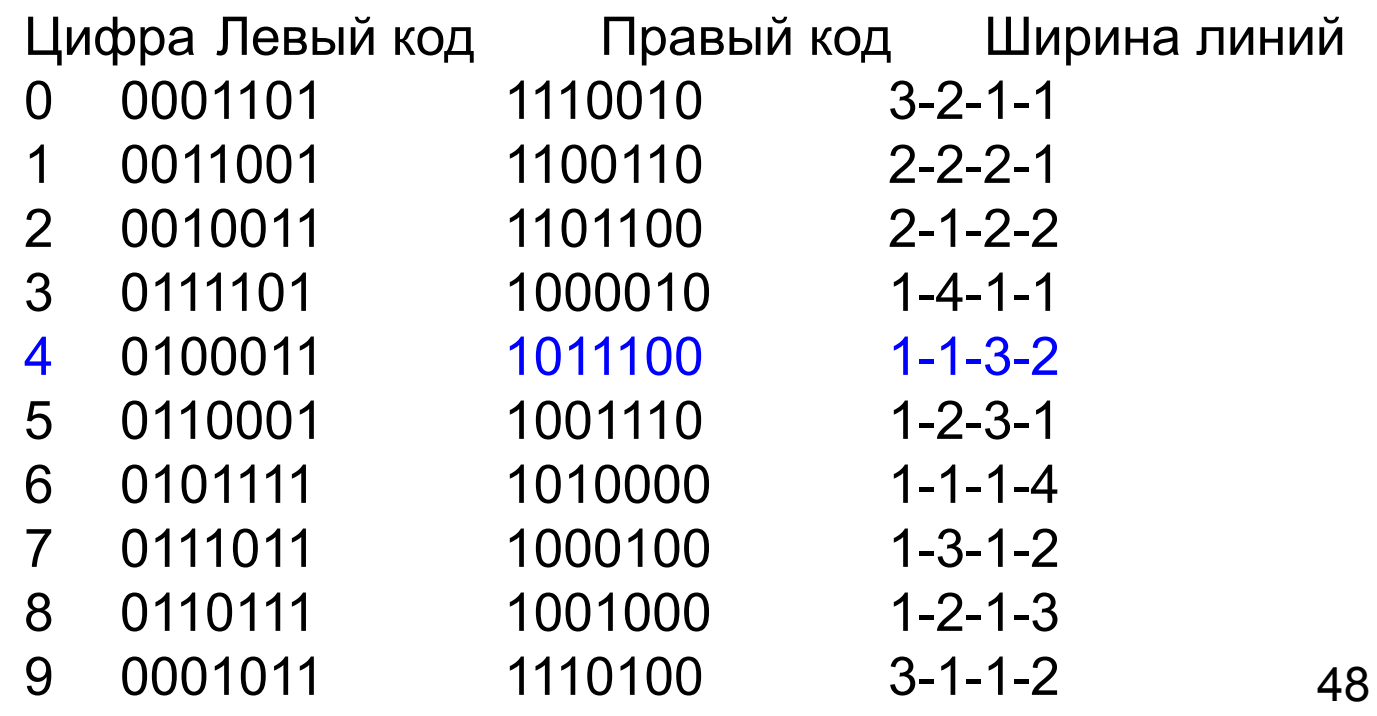

# Кодирование 13-й цифры в EAN-13

Цифра Левая группа Правая группа

- LLLLLL RRRRRR
- LLGLGG RRRRRR
- LLGGLG RRRRRR
- LLGGGL RRRRRR
- LGLLGG RRRRRR
- LGGLLG RRRRRR
- LGGGLL RRRRRR
- LGLGLG RRRRRR
- LGLGGL RRRRRR
- LGGLGL RRRRRR

$$
L = NOT(R)
$$
  
G = MIRROR (L)

# Структура EAN13

- Префикс национальной организации GS1 (3 цифры)
- Регистрационный номер производителя товара (4–6 цифр)
- Код товара (3–5 цифр)
- Контрольное число (1 цифра)
- Дополнительное поле ( > )

#### Вычисление контрольного числа

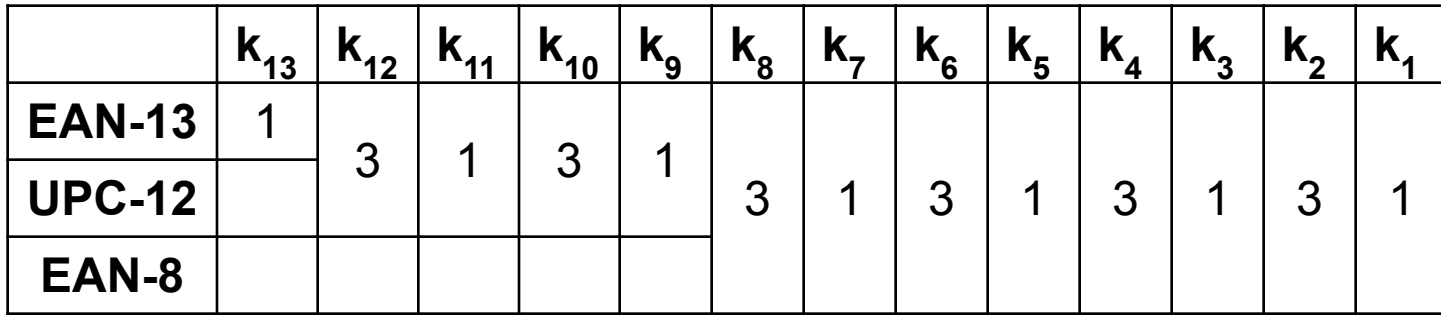

```
(3+0+0+0+0+7) + 
 (2+0+0+0+3+7)*3
= 46
46 + 4 = 50
```
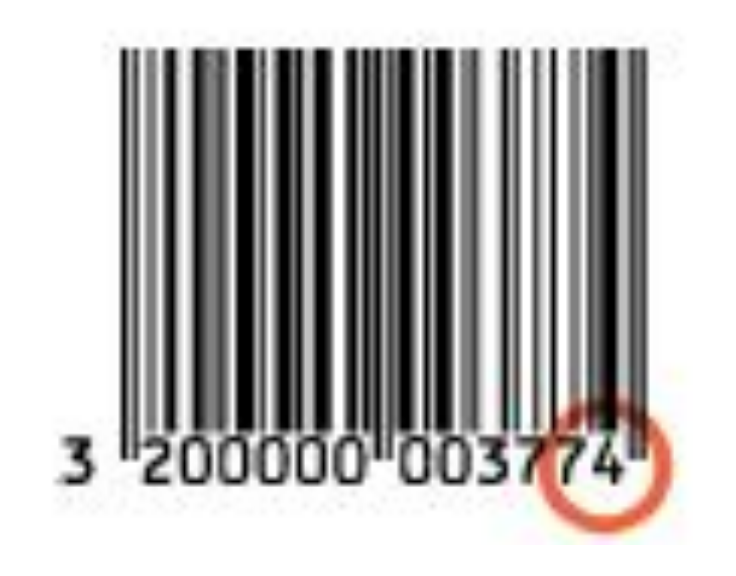

#### Региональные коды национальных организаций GS1

- Префикс Национальная организация GS1
- 000-139 GS1 США
- 200-299 Внутренняя нумерация (для свободного использования внутри предприятий)
- 460-469 GS1 Россия
- 950 GS1 Главный офис
- 977 Периодические издания, пресса (ISSN)
- 978-979 Книги (ISBN)
- 980 Возвратные квитанции
- 981-982 Валютные купоны
- 990-999 Купоны

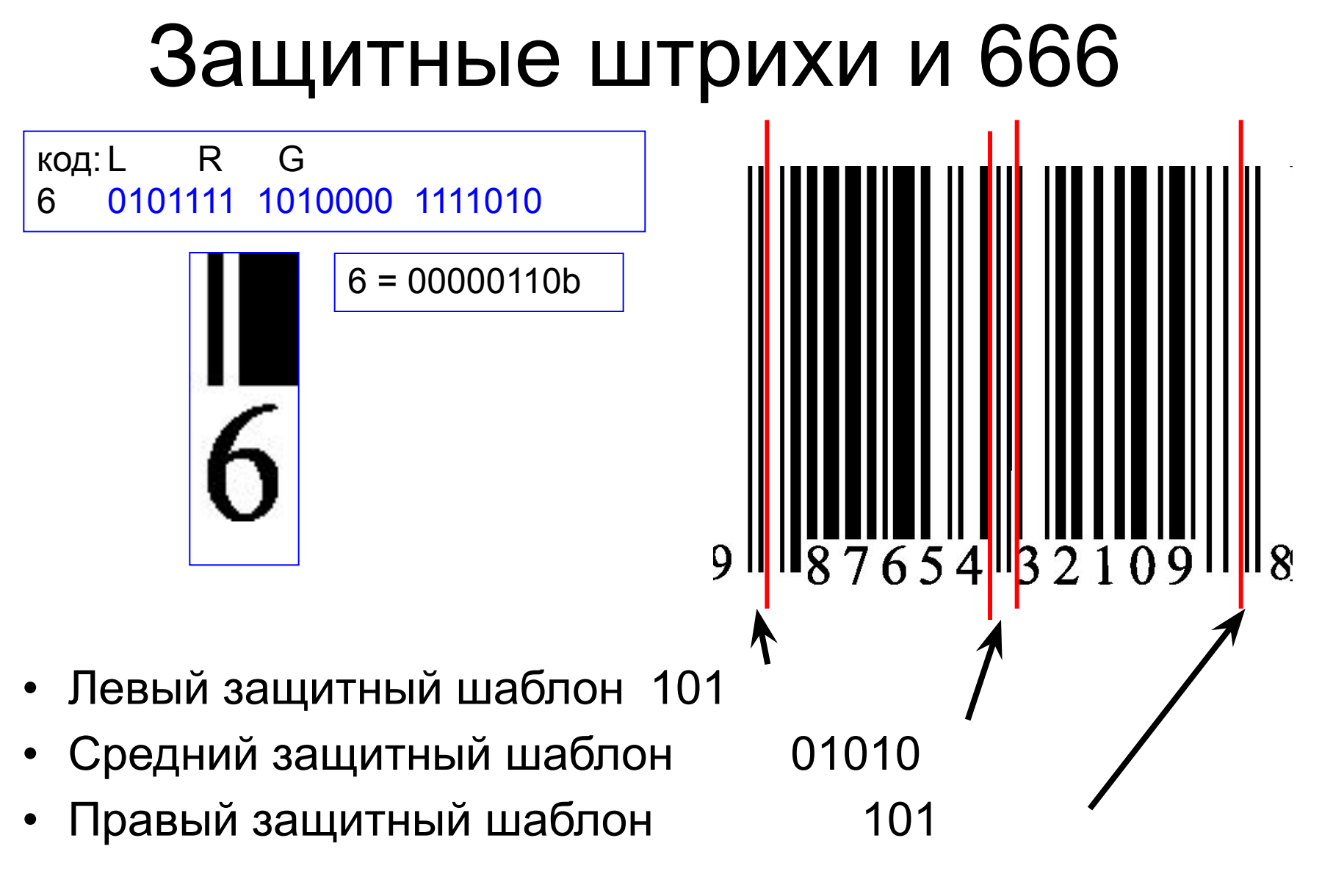

## Многоуровневые штрих-коды

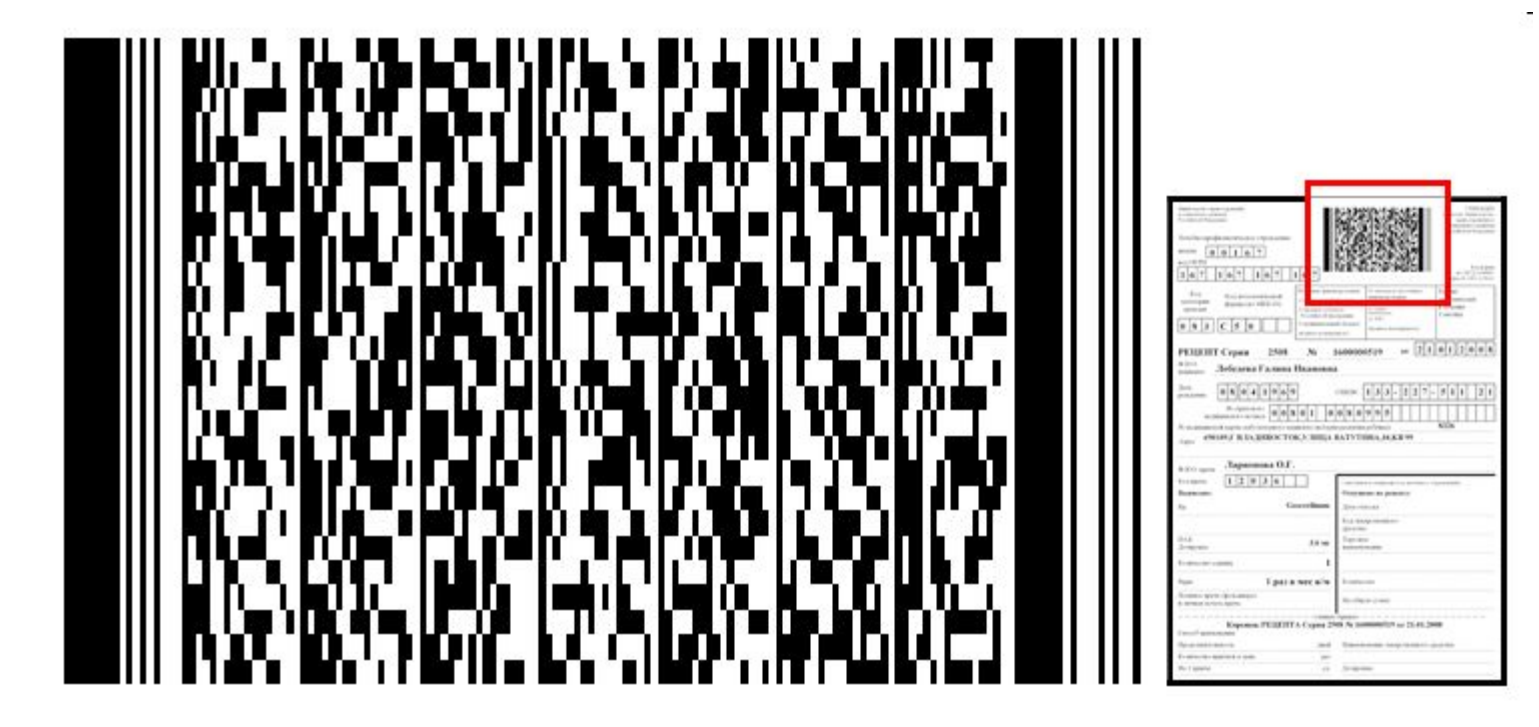

**PDF417** 

# QR-код

- 41 пиксел на сторону
- код Рида Соломона для коррекции ошибок
- = > избыточность!

Ёмкость:

- цифры 7089;
- цифры и буквы (включая кириллицу) — 4296;
- двоичный код 2953 байт;
- иероглифы 1817.
- Генератор кодов

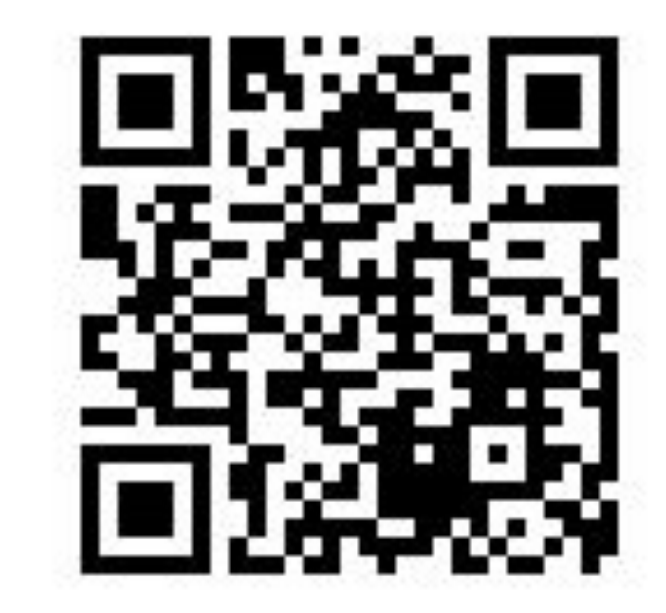

Распространённые типы кодов:

- URL-адрес
- Виртуальная визитка
- Текст
- E-mail
- SMS-сообщение
- **Facebook**
- PDF
- MP3
- Магазины приложений
- Фотографии
- Multi URL

# QR-код

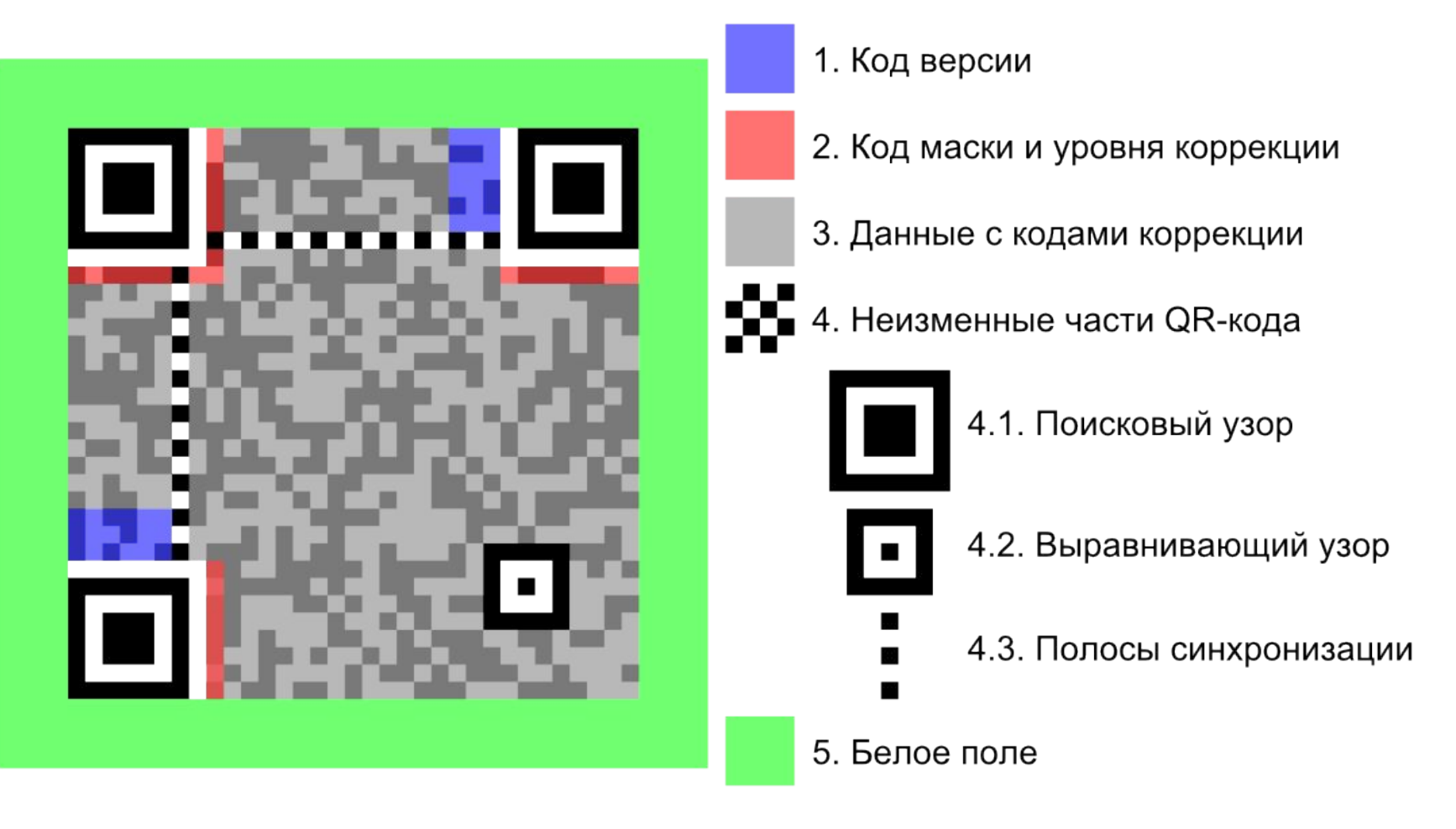

#### Изображения на QR-кодах

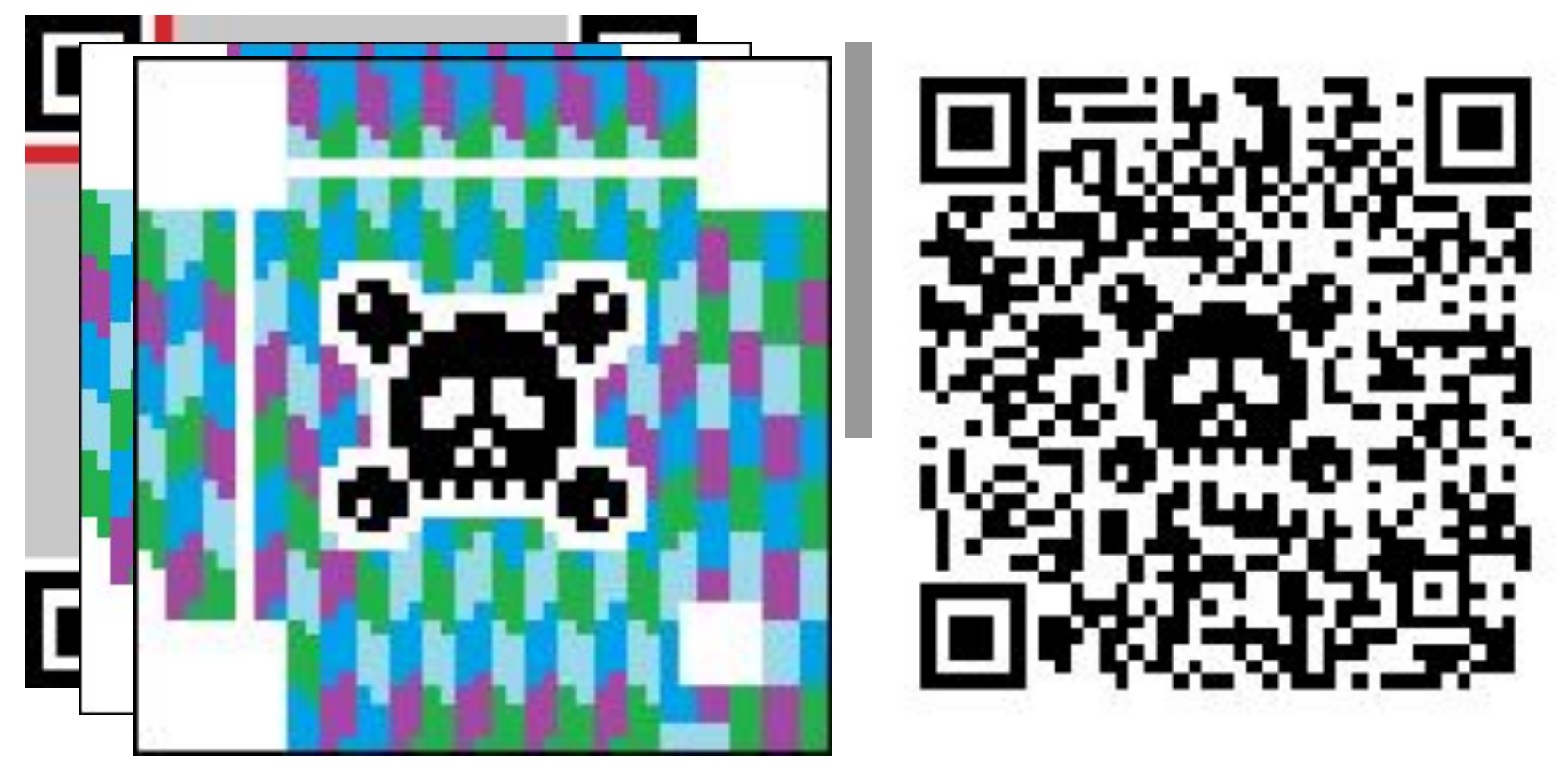

- 172 8-пиксельных зоны
- 51 шт. (~30%) доступно для творчества
- 57 • Белая окантовка (или контрастный цвет)

## Блок 4

#### Кодирование и мечение в зоологии

## Мечение маток пчёл

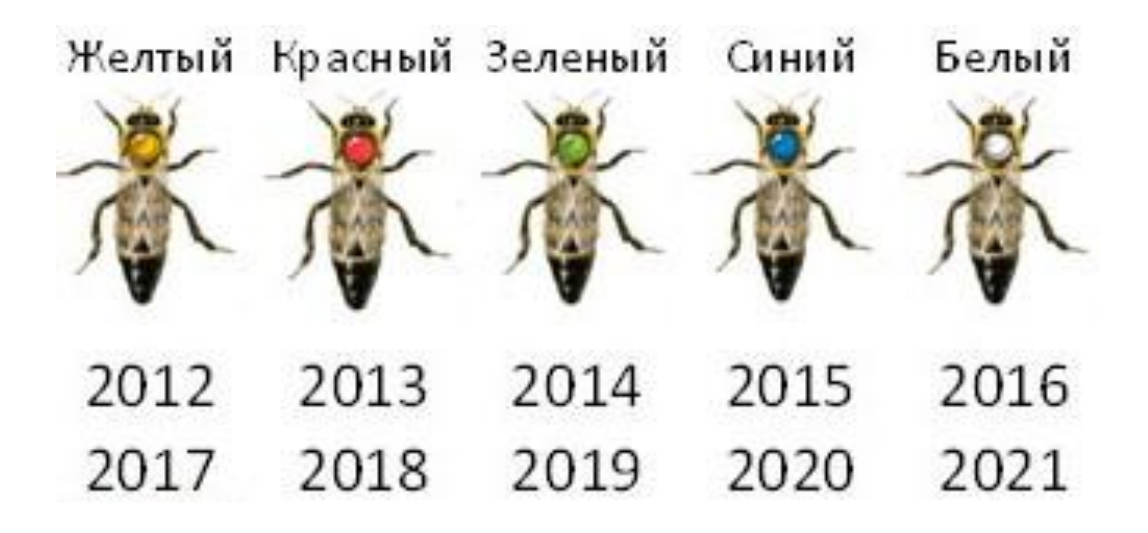

## Мечение жуков

- краской
- проколами
- надрезанием

## Задача

#### **Дано:**

- 2 надкрылья
- 2 краски
- максимум 3 метки на 1 надкрыльи
- минимум 1 цветная метка на жуке
- *• Сколько всего жуков можно пометить?*

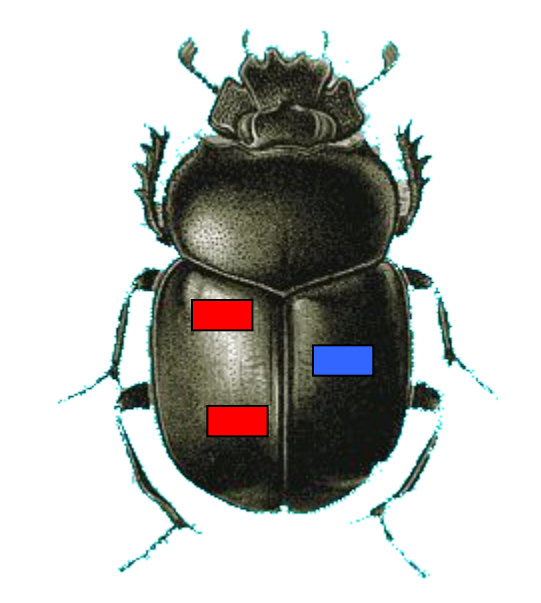

## Мечение грызунов

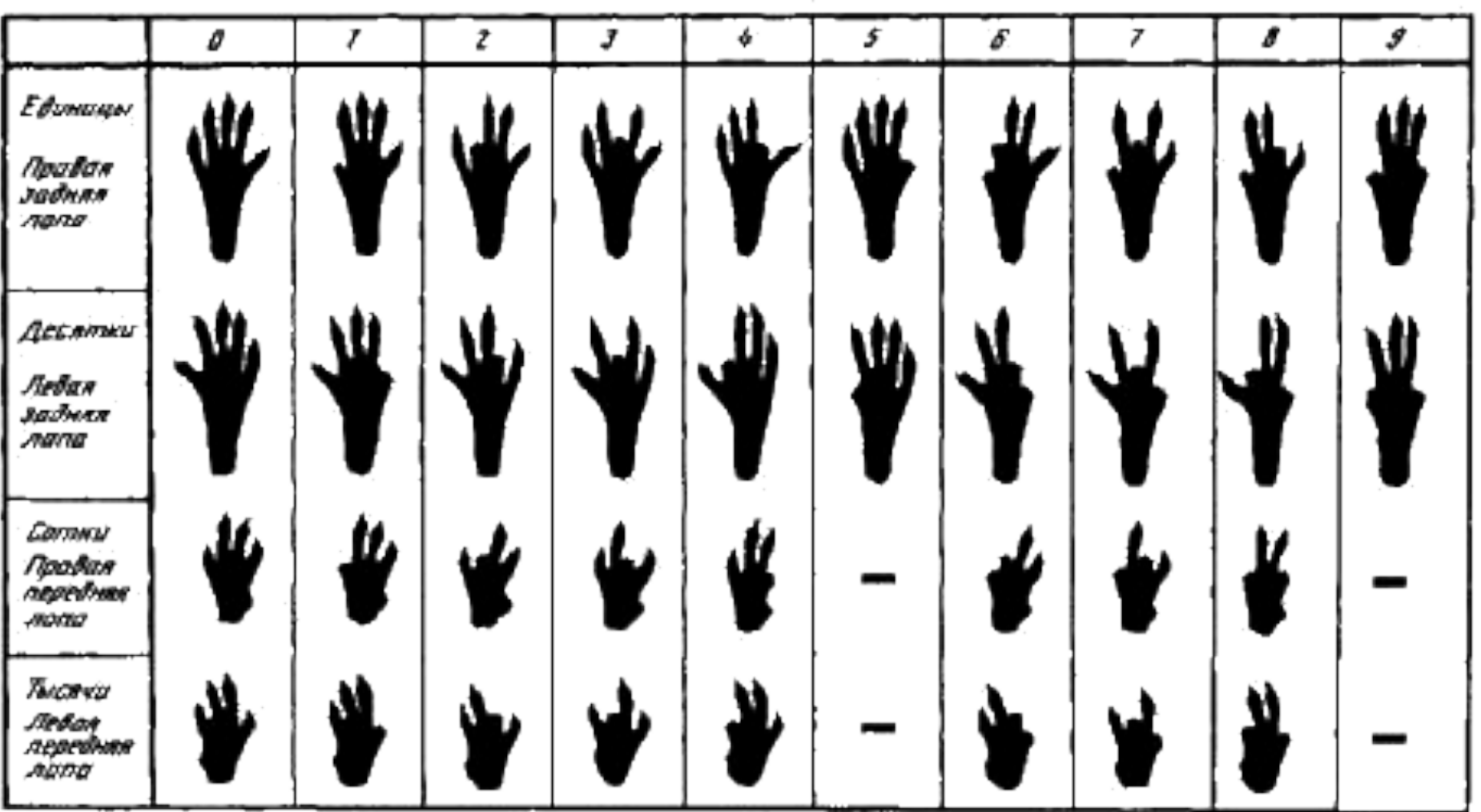

# Мечение птиц

- Номерные кольца
- Цветные кольца
- RFID и штрих-коды
- Радиометки
- Геолокаторы
- GPS-метки

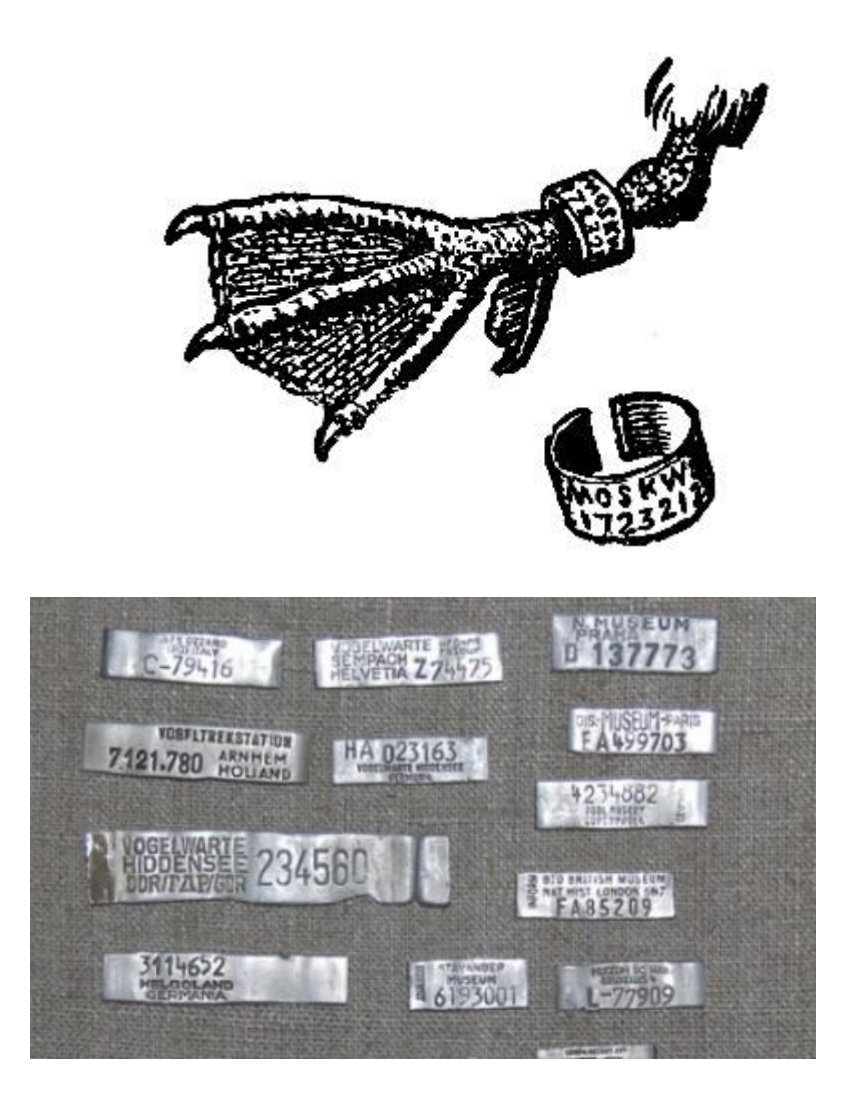

#### Номерные кольца

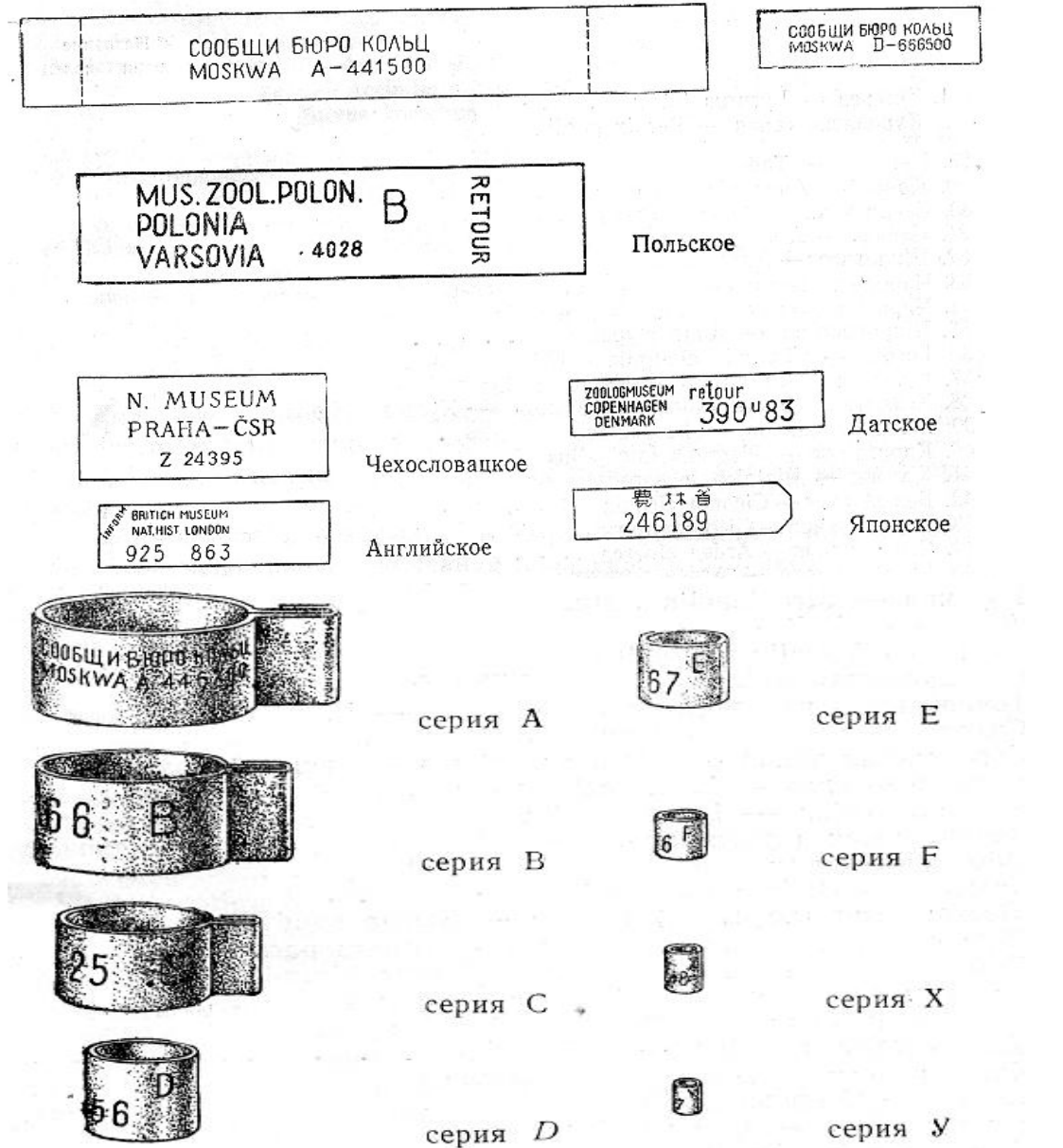

- серия
- номер
- город / страна

64

#### Номерные кольца

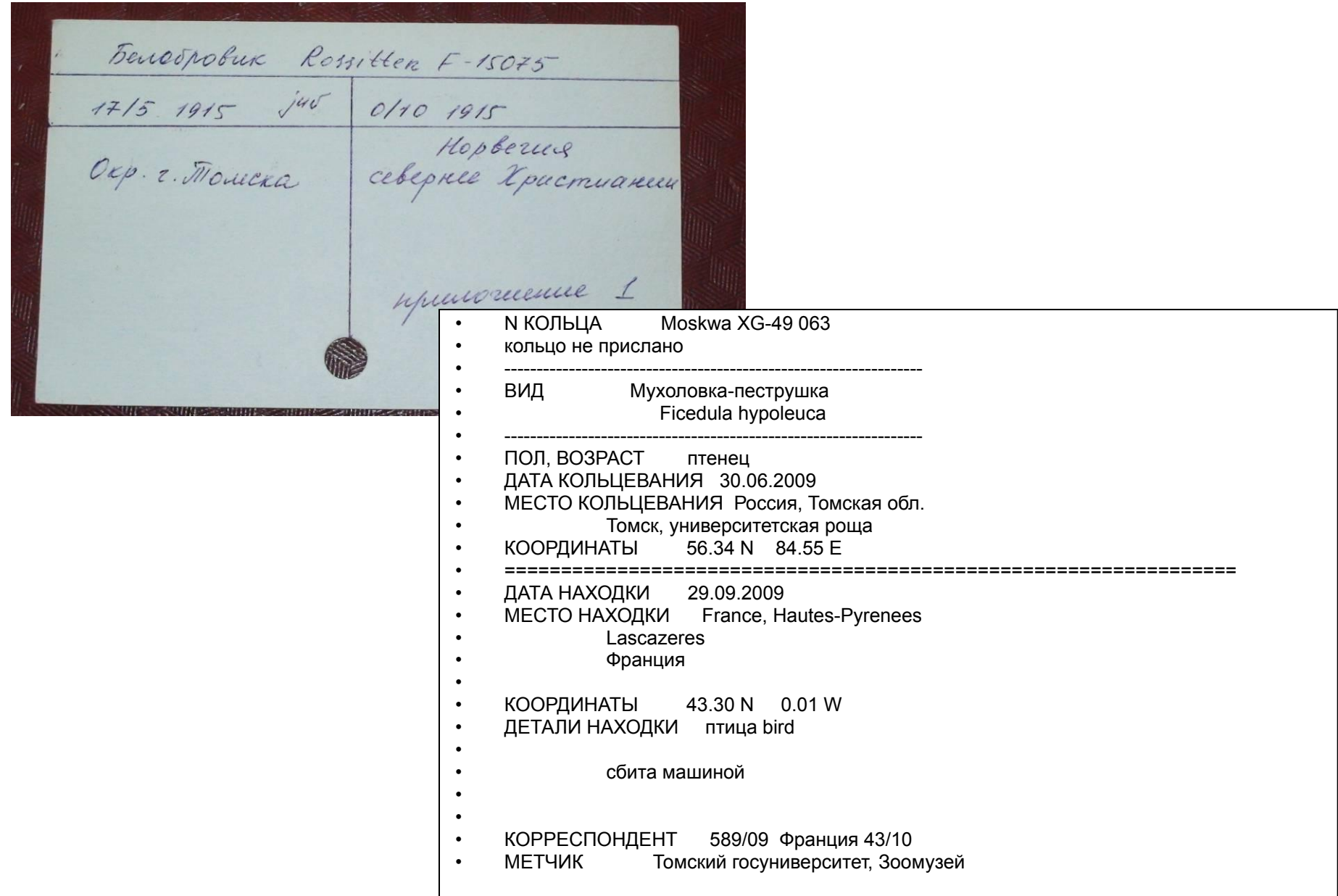

## Мечение попугаев

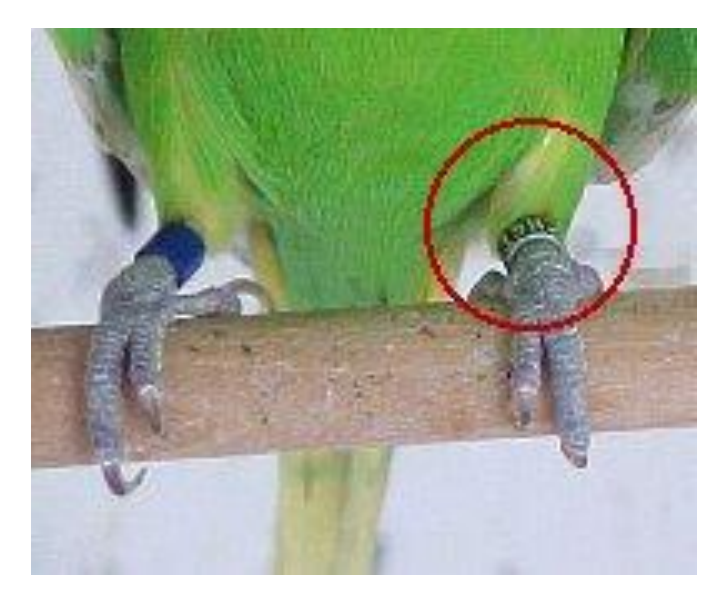

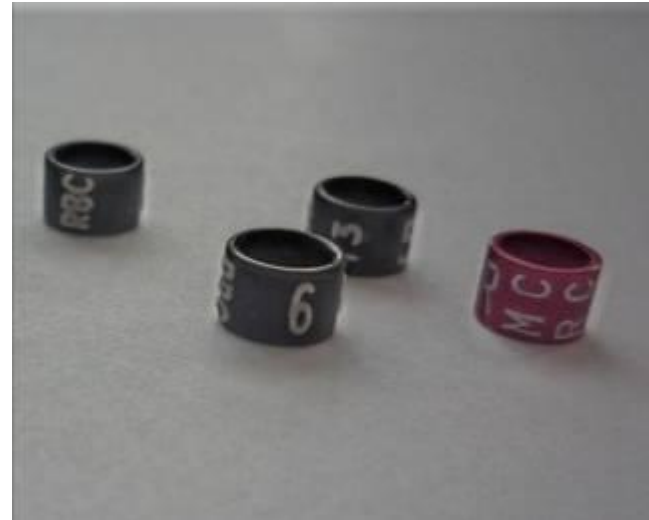

- **• 2013**  чёрный
	- **2014**  светло-зелёный
	- **2015** фиолетовый
	- **2016**  оранжевый
	- **2017**  тёмно-синий
	- **2018**  красный

#### *RBC J2 13 22*

- **• RBC** аббревиатура клуба (Russian Budgerigar Club)
- **• J** литера страны (Российская Федерация)
- **• 2** индивидуальный номер заводчика
- **• 13** год рождения птицы (кольцо чёрного цвета)
- 66 **• 22** — порядковый номер кольца

#### Цветное мечение

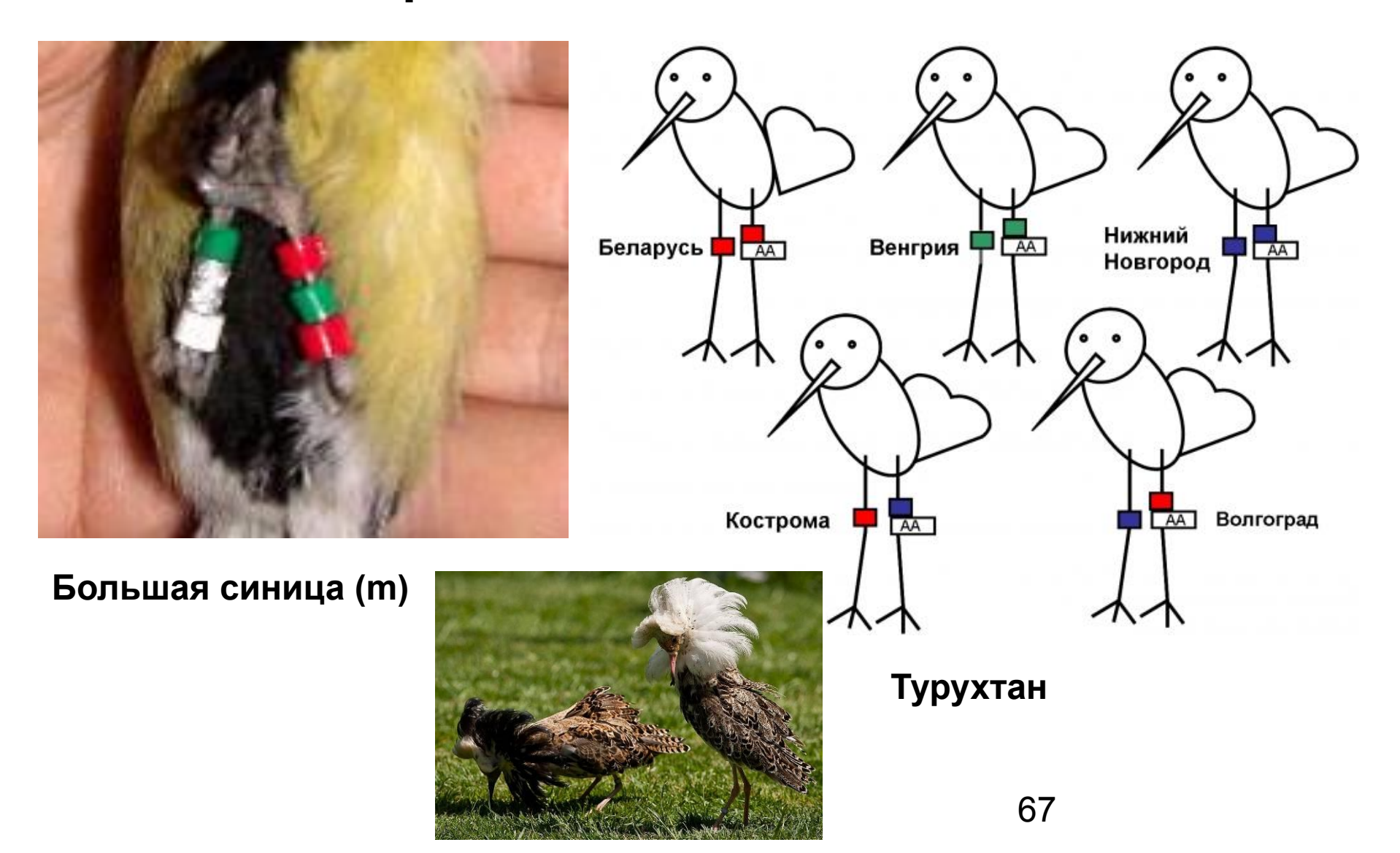

#### RFID-мечение

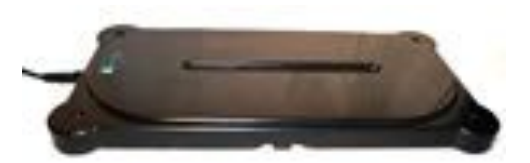

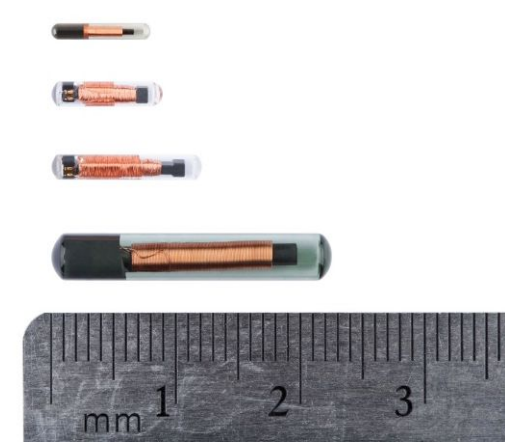

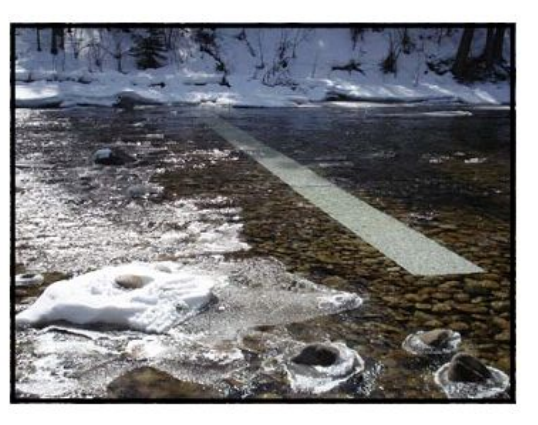

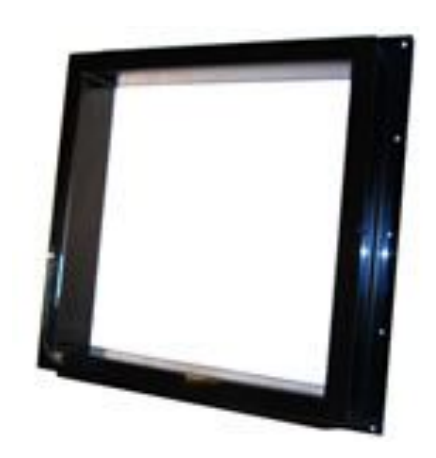

Внешний вид RFID тэгов BIOMARK

Варианты конструкции антенн

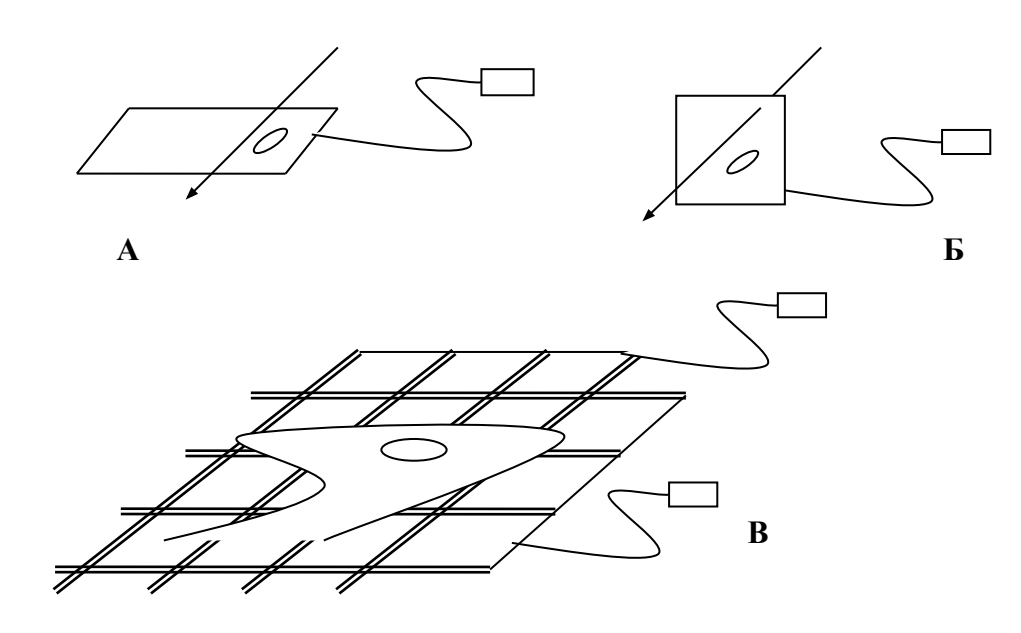

Варианты взаимодействия антенны и объекта

#### **Сайт производителя**

# Мечение птиц

- геолокаторы – (в т.ч. водные)
- GPS-метки

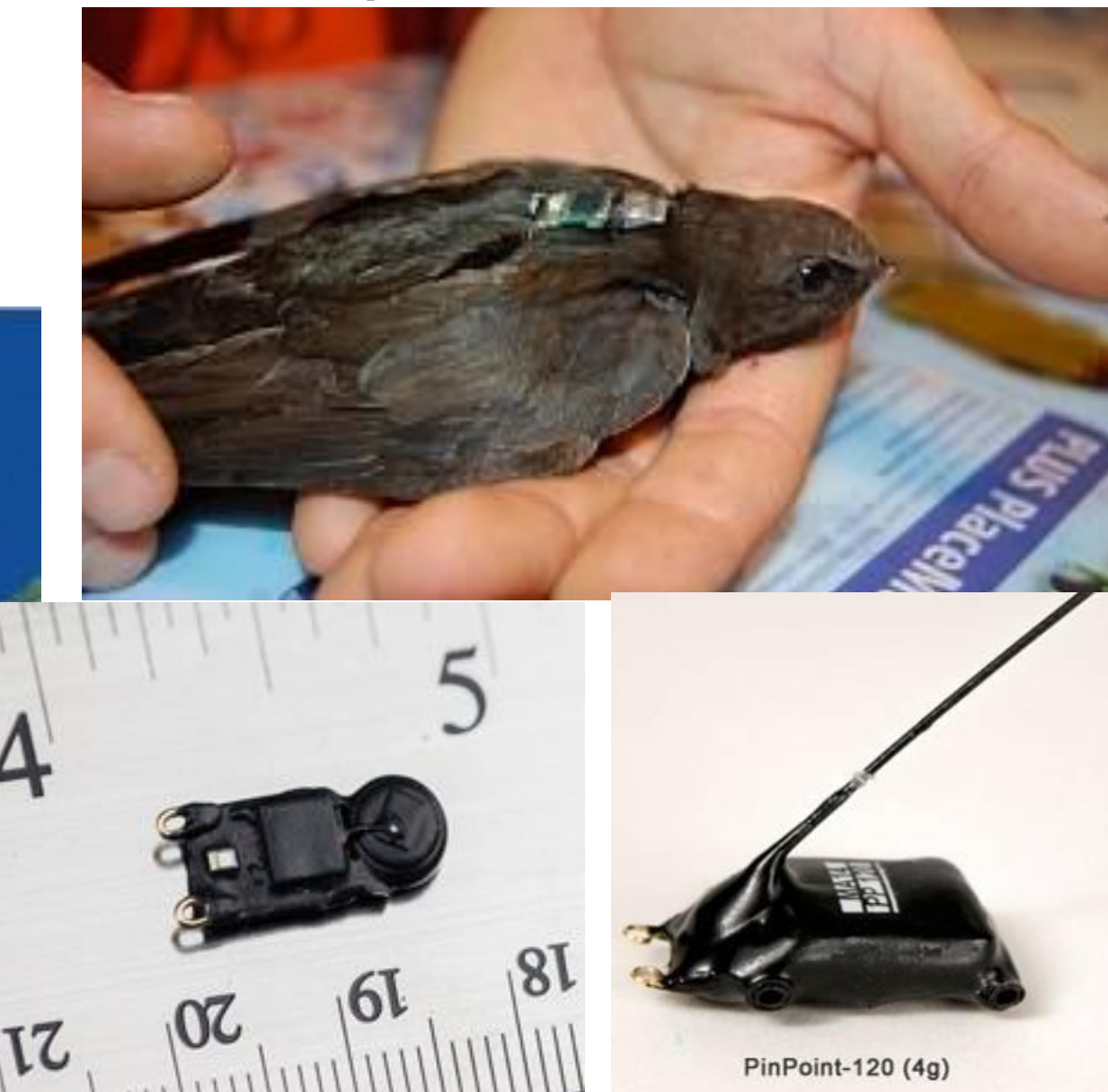

## Радиомечение

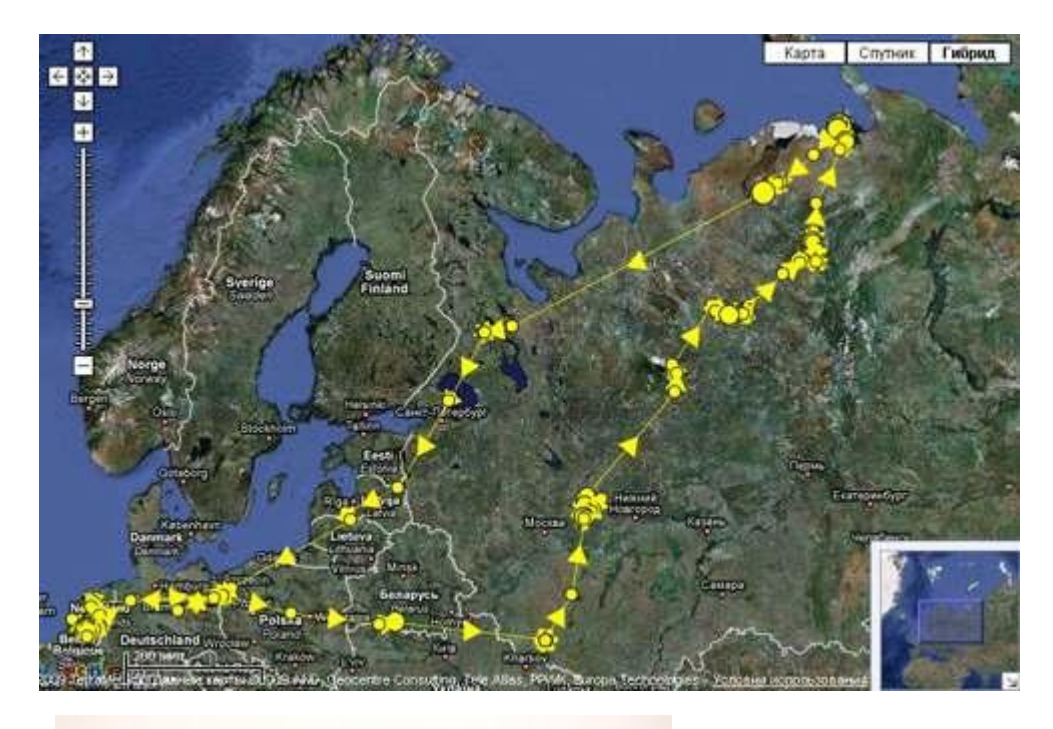

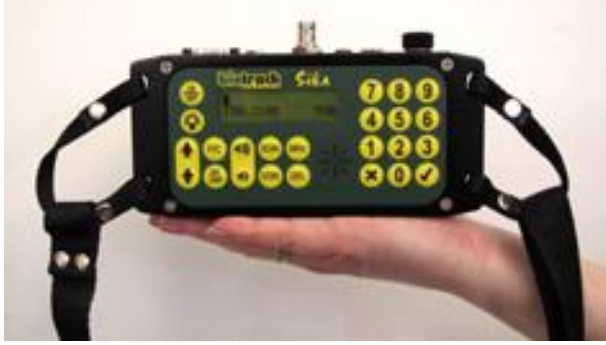

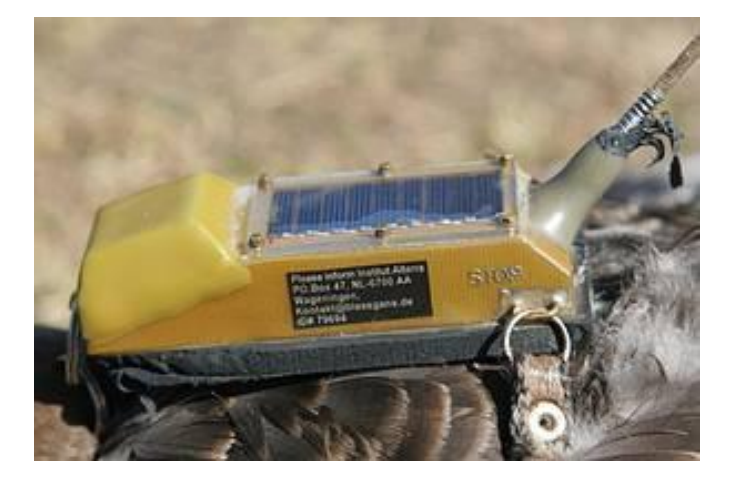

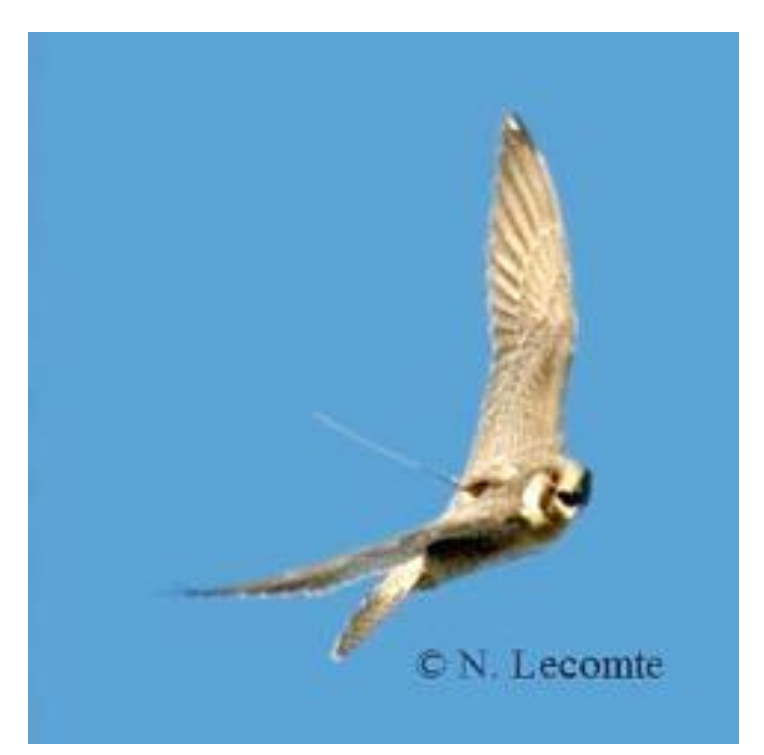

#### Мечение рыб

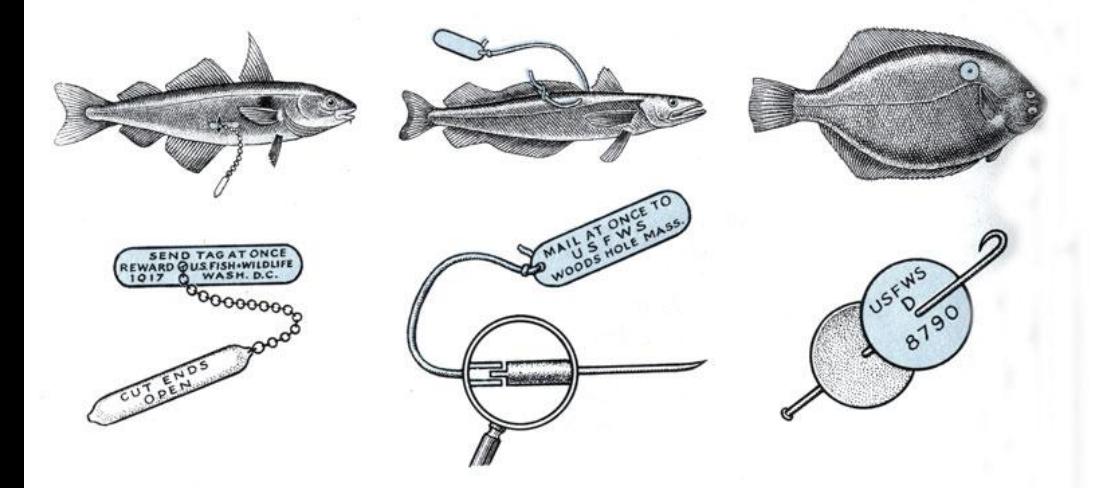

**TPECKA** 

СЕРЕБРИСТЫЙ ХЕК

**КАМБАЛА** 

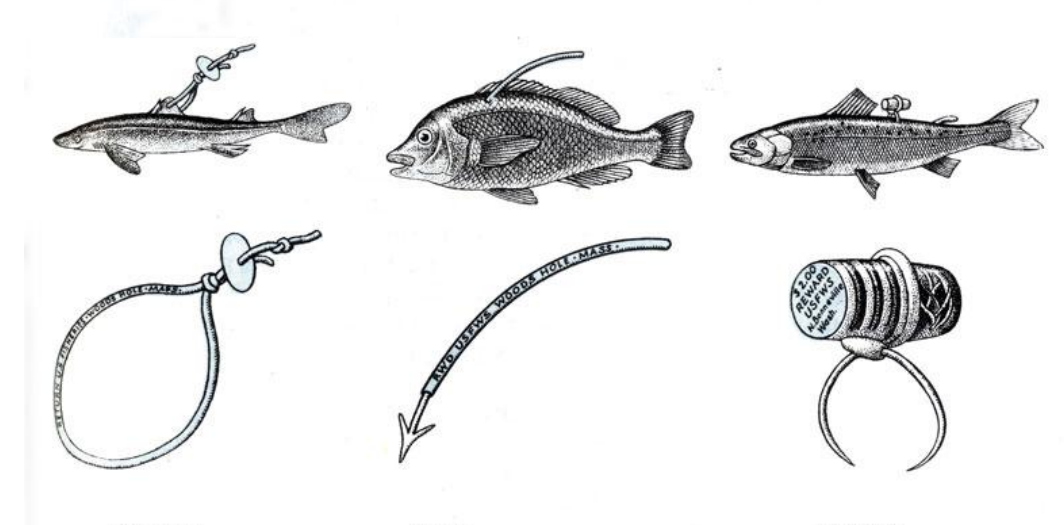

**КАТРАН** 

СКАП

ЛОСОСЬ

## Мечение рыб

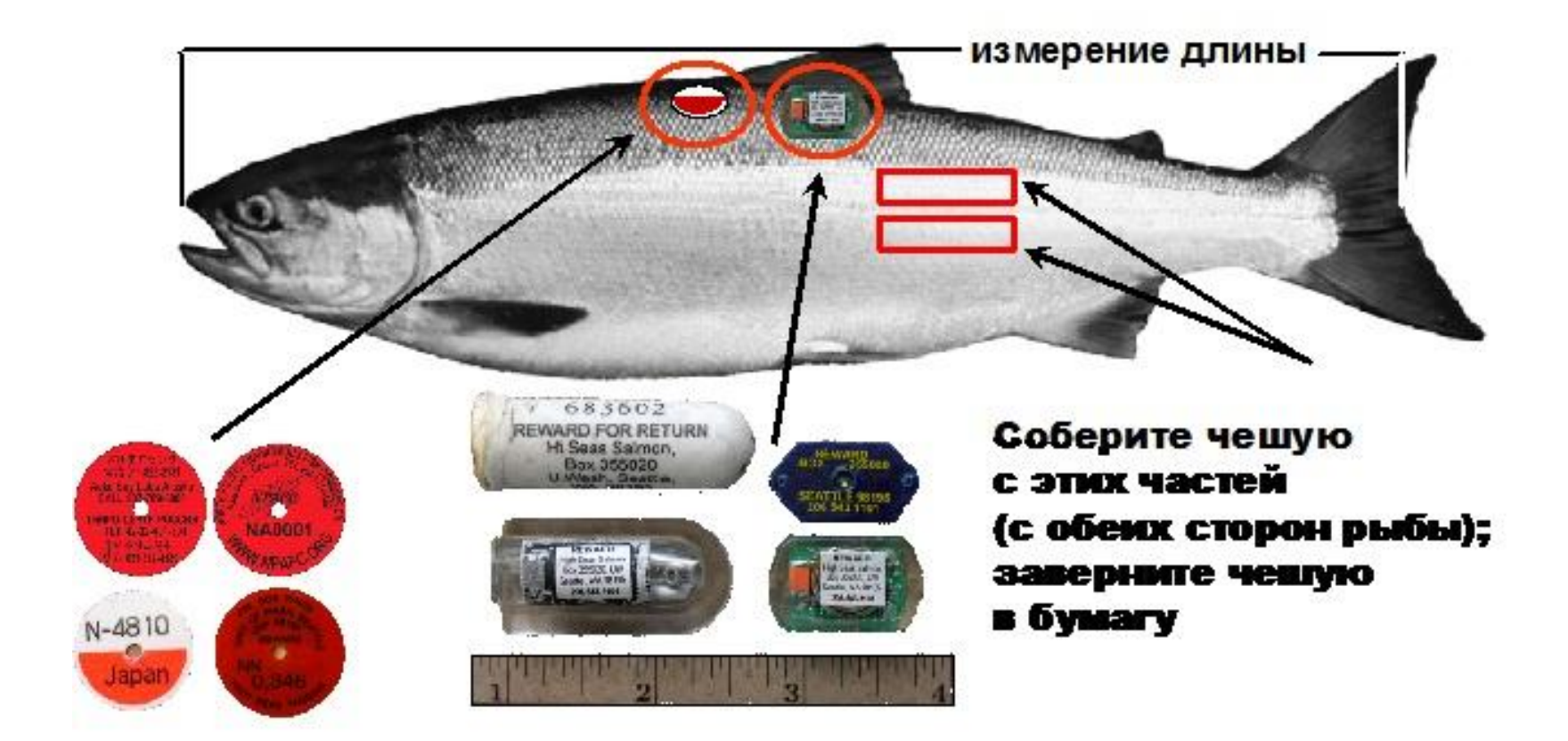
## Блок 5

#### Ещё о кодировании данных

### Кодирование даты и времени

- 3 числа
	- проблема 2000
- количество секунд
	- UNIX-время
	- $-13.12.1901 01.01.1970 19.01.2038$
	- проблема 2038
- число с точкой
	- VBA, Excel
	- 01.01.1900

```
74
Пример:
    05.09.2015 12:00:00
        42252 . 5
   число дней,∣ время
```
# Кодирование координат

- Градус, минута, секунда
	- *– DMS*
	- 18° 12' 56.17''
- Градуcы с десятичными минутами – 18° 12.936'
- Десятичные градусы
	- *– decimal degrees*
	- 18.21560278dd

```
75
гмс в дг:
DD = D + M / 60 + S / 3600
дг в гмс:
D = [ DD ]
M = [ ( DD − D ) * 60 ]
S = ( DD − D − M / 60 ) * 3600
```
## А также

- Массив (вектор)
	- $-$  a[0..4] of Char
- Логические значения (boolean)
	- $-$  Флаги

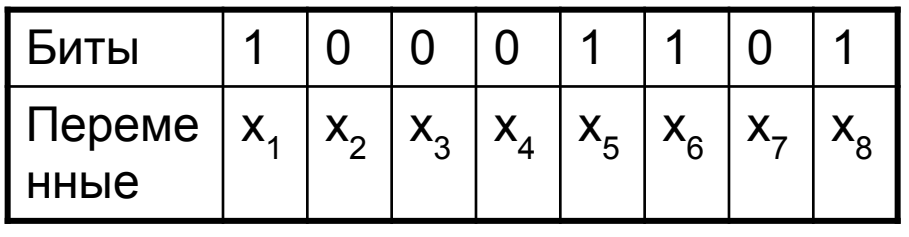

- GUID (UUID)
	- уникальный
	- $-$  {6F9619FF-8B86-D011-B42D-00CF4FC964FF}
	- $-2^{128}$  ~ 3.4  $*$  10<sup>1</sup>38